# Aula 5

# **UTILIZAÇÃO DA INFORMÁTICA PARA A ANÁLISE DE CONTEÚDO**

#### **META**

Apresentar os recursos da informática para análise de dados numa pesquisa. Avaliar o processo de desenvolvimento do trabalho de pesquisa a partir das tecnologias computacionais. Compreender as contribuições do uso da informática para organização de dados numa pesquisa.

#### **OBJETIVOS**

Ao final desta aula, o aluno deverá: Discutir sobre os recursos oferecidos pela informática para o processo de pesquisa. Compreender como as novas tecnologias auxiliam o pesquisador na construção do trabalho. Avaliar o processo de análise dos dados organizados a partir dos recursos da informática.

> **PRÉ-REQUISITOS** Ter construído as etapas iniciais do projeto de pesquisa e a coleta dos dados.

**Assicleide da Silva Brito Hélio Magno Nascimento dos Santos**

### **INTRODUÇÃO**

Ao se analisar o processo educacional na atualidade é imprescindível que as práticas pedagógicas, desde o processo de formação inicial do professor até a efetivação das ações deste profissional no cotidiano, estejam direcionadas ao uso das novas tecnologias, inserindo em seus planejamentos, desta forma, os diversos recursos disponibilizados pelas instituições de ensino.

Desta forma, como é consenso entre diversos pesquisadores da área da educação, o professor no exercício de suas atividades deve também ser um pesquisador do processo ao qual se insere, o que contribuirá para o seu próprio desenvolvimento, visto que tal ação promove uma reflexão dos seus atos.

Cabe ao professor, em face das particularidades que envolvem o processo de ensino e aprendizagem, utilizar os instrumentos tecnológicos criados a partir do desenvolvimento da informática, em especial o computador, que dentre os diversos recursos oferecidos destacamos, ou os softwares educacionais, que possibilitam situações de trabalho em que os alunos estarão relacionando os conteúdos químicos e o cotidiano da sociedade.

Portanto, nesta aula procuramos enfatizar a necessidade de o professor de química perceber a relevância da pesquisa para sua prática pedagógica, tendo o computador como principal aliado, sobretudo nos dias atuais, em que o desenvolvimento da informática e o acesso à internet favorecem a busca pelo conhecimento, podendo tornar as aulas desta disciplina mais significativas para a vida acadêmica e social dos alunos.

### **A PESQUISA EM ENSINO DE QUÍMICA E O PAPEL DA INFORMÁTICA**

Em face das dificuldades que envolvem o processo educacional, em particular aquelas que o professor enfrenta na efetivação do ensino de química, em razão das especificidades que esta disciplina apresenta, como também dos aspectos culturais já estabelecidos pelos alunos sobre as ciências exatas, entende-se que um viés a ser seguido é a constante avaliação do processo por meio da discussão dos resultados da pesquisa sobre o tema em questão.

Mas, para que os resultados apresentados por meio das pesquisas na área de ensino passem a ser um ponto de discussão na busca pela melhoria dos processos de ensino e aprendizagem de química, faz-se necessário que os professores reconheçam a importância do ato de pesquisar, sendo, portanto, igualmente necessário a familiarização deste profissional com um dos principais recursos oferecidos pelas novas tecnologias, neste caso, o computador.

Sobre essa ferramenta Souza e Azevedo (2008) destacam que

[...] computador é o artefato tecnológico contemporâneo que mais se percebe presente na vida das pessoas, sendo por essa razão, considerado como uma ferramenta privilegiada para práticas de aprendizagem e uma alternativa viável de abordagem para a busca de efeitos significativos na Educação (SOUZA e AZEVEDO, 2008. p. 07).

Considerando a significativa contribuição que a correta utilização do computador proporciona ao trabalho do professor, e sabendo que para se tornar um pesquisador um dos primeiros passos é a busca pela informação, espera-se tanto dos professores que já exercem a prática pedagógica na educação básica, como também dos professores que estão à frente dos cursos de graduação em química licenciatura, que seja possibilitado os meios para efetiva utilização deste recurso no transcorrer de suas ações em sala de aula.

Analisando o papel da pesquisa como um meio do professor aprimorar as atividades, visto que tal ato o conduz a refletir sobre o cotidiano da sala de aula e, consequentemente, sobre o seu planejamento, compreendemos que se faz necessário durante a graduação que os futuros profissionais estejam conscientes da importância em se pesquisar e saber utilizar as ferramentas computacionais para analisar os possíveis dados obtidos por meio da observação constante do trabalho efetivado junto aos alunos.

Portanto, independente da metodologia da pesquisa a se seguir, seja ela quantitativa ou qualitativa, é preciso que os futuros leitores do trabalho tenham condições de compreender as informações transcritas e, dessa forma, poderem discutir a pertinência de determinado trabalho para o desenvolvimento do processo de ensino e aprendizagem da química.

### **CONSTRUÇÃO DE TABELAS E GRÁFICOS ATRAVÉS DO EXCEL® E WORD®**

Ao associar as ferramentas computacionais com os recursos para apresentação e discussão dos dados provenientes das pesquisas realizadas pelos professores, graduandos e demais pesquisadores, entendemos que é possibilitada, por meio dos gráficos e tabelas criados através dos recursos computacionais, uma avaliação mais coerente da realidade vivida pelos profissionais dentro das instituições de ensino.

Visando à realização de uma importante etapa do trabalho de pesquisa, que é a organização dos dados coletados, neste capítulo iremos detalhar os passos para construção de tabelas e gráficos, utilizando como recursos da informática o editor de planilha Excel® e o editor de texto Word®, respectivamente apresentados nas figuras 1 e 2 a seguir:

| K ■ワ・ローマ                                                                                                    |                                                                                                    | Arquivo Página Inicial Insenir Layout da Página Fórmulas Dados Revisão Exibição                                                                                                    |  |   |   |                                                                                                    | Pastal - Microsoft Excel |              |          |   |         |    |                |                                   |                                                     | $\qquad \qquad \Box \quad \Box \quad \Box$<br>△ ◎ □ 卓 区 |
|----------------------------------------------------------------------------------------------------|----------------------------------------------------------------------------------------------------|----------------------------------------------------------------------------------------------------|--|---|---|----------------------------------------------------------------------------------------------------|--------------------------|--------------|----------|---|---------|----|----------------|-----------------------------------|-----------------------------------------------------|---------------------------------------------------------|
| D<br>Colar                                                                                                    | å.                                                                                                    | Area de Trans de la componente de la componente de la componente de la componente de la componente de la componente de la componente de la componente de la componente de la componente de la componente de la componente d |  |   |   | <b>N <i>I</i> S</b> - $\Box$ - $\Box$ - $\Box$ - $\Box$ - $\Box$ - $\Box$ - $\Box$ - $\Box$ - $\Box$ - $\Box$ - $\Box$ - $\Box$ - $\Box$ - $\Box$ - $\Box$ - $\Box$ - $\Box$ - $\Box$ - $\Box$ - $\Box$ - $\Box$ - $\Box$ - $\Box$ - $\Box$ - $\Box$ - $\Box$ - $\Box$ - $\Box$ - $\Box$ - $\Box$ - |                          |              |          |   |         |    |                |                                   | Classificar Localizar e<br>e Filtrar * Selecionar * | $\mathbf{a}$                                            |
|                                                                                                    | $\begin{picture}(150,10) \put(0,0){\vector(1,0){100}} \put(15,0){\vector(1,0){100}} \put(15,0){\vector(1,0){100}} \put(15,0){\vector(1,0){100}} \put(15,0){\vector(1,0){100}} \put(15,0){\vector(1,0){100}} \put(15,0){\vector(1,0){100}} \put(15,0){\vector(1,0){100}} \put(15,0){\vector(1,0){100}} \put(15,0){\vector(1,0){100}} \put(15,0){\vector(1,0){100}}$ |                                                                                                    |  |   |   |                                                                                                    |                          |              |          |   |         |    |                |                                   |                                                     |                                                         |
|                                                                                                    |                                                                                                    | A BCDEF                                                                                                    |  | G | H |                                                                                                    | К                        | $\mathsf{L}$ | <b>M</b> | N | $\circ$ | P. | Q              | R<br>5.                           | T                                                   | $U =$                                                   |
|                                                                                                    |                                                                                                    |                                                                                                    |  |   |   |                                                                                                    |                          |              |          |   |         |    |                |                                   |                                                     |                                                         |
|                                                                                                    |                                                                                                    |                                                                                                    |  |   |   |                                                                                                    |                          |              |          |   |         |    |                |                                   |                                                     |                                                         |
|                                                                                                    |                                                                                                    |                                                                                                    |  |   |   |                                                                                                    |                          |              |          |   |         |    |                |                                   |                                                     |                                                         |
|                                                                                                    |                                                                                                    |                                                                                                    |  |   |   |                                                                                                    |                          |              |          |   |         |    |                |                                   |                                                     |                                                         |
|                                                                                                    |                                                                                                    |                                                                                                    |  |   |   |                                                                                                    |                          |              |          |   |         |    |                |                                   |                                                     |                                                         |
|                                                                                                    |                                                                                                    |                                                                                                    |  |   |   |                                                                                                    |                          |              |          |   |         |    |                |                                   |                                                     |                                                         |
|                                                                                                    |                                                                                                    |                                                                                                    |  |   |   |                                                                                                    |                          |              |          |   |         |    |                |                                   |                                                     |                                                         |
|                                                                                                    |                                                                                                    |                                                                                                    |  |   |   |                                                                                                    |                          |              |          |   |         |    |                |                                   |                                                     |                                                         |
|                                                                                                    |                                                                                                    |                                                                                                    |  |   |   |                                                                                                    |                          |              |          |   |         |    |                |                                   |                                                     |                                                         |
|                                                                                                    |                                                                                                    |                                                                                                    |  |   |   |                                                                                                    |                          |              |          |   |         |    |                |                                   |                                                     |                                                         |
|                                                                                                    |                                                                                                    |                                                                                                    |  |   |   |                                                                                                    |                          |              |          |   |         |    |                |                                   |                                                     |                                                         |
|                                                                                                    |                                                                                                    |                                                                                                    |  |   |   |                                                                                                    |                          |              |          |   |         |    |                |                                   |                                                     |                                                         |
|                                                                                                    |                                                                                                    |                                                                                                    |  |   |   |                                                                                                    |                          |              |          |   |         |    |                |                                   |                                                     |                                                         |
|                                                                                                    |                                                                                                    |                                                                                                    |  |   |   |                                                                                                    |                          |              |          |   |         |    |                |                                   |                                                     |                                                         |
|                                                                                                    |                                                                                                    |                                                                                                    |  |   |   |                                                                                                    |                          |              |          |   |         |    |                |                                   |                                                     |                                                         |
|                                                                                                    |                                                                                                    |                                                                                                    |  |   |   |                                                                                                    |                          |              |          |   |         |    |                |                                   |                                                     |                                                         |
|                                                                                                    |                                                                                                    |                                                                                                    |  |   |   |                                                                                                    |                          |              |          |   |         |    |                |                                   |                                                     |                                                         |
|                                                                                                    |                                                                                                    |                                                                                                    |  |   |   |                                                                                                    |                          |              |          |   |         |    |                |                                   |                                                     |                                                         |
|                                                                                                    |                                                                                                    |                                                                                                    |  |   |   |                                                                                                    |                          |              |          |   |         |    |                |                                   |                                                     |                                                         |
|                                                                                                    |                                                                                                    |                                                                                                    |  |   |   |                                                                                                    |                          |              |          |   |         |    |                |                                   |                                                     |                                                         |
| $\begin{array}{r} 2334 \\ 3567 \\ 391011 \\ 12131 \\ 14151 \\ 15111 \\ 13121 \\ 22131 \\ 2334 \\ 25 \end{array}$ |                                                                                                    |                                                                                                    |  |   |   |                                                                                                    |                          |              |          |   |         |    |                |                                   |                                                     |                                                         |
|                                                                                                    |                                                                                                    |                                                                                                    |  |   |   |                                                                                                    |                          |              |          |   |         |    |                |                                   |                                                     |                                                         |
| Pronto                                                                                                    | H 4 F H Plan1 Plan2 Plan3                                                                                                    |                                                                                                    |  |   |   |                                                                                                    |                          |              | 4        |   |         |    | $\mathbb{R}$ . |                                   |                                                     | $\rightarrow$                                           |
|                                                                                                    |                                                                                                    |                                                                                                    |  |   |   |                                                                                                    |                          |              |          |   |         |    |                |                                   |                                                     |                                                         |
|                                                                                                    |                                                                                                    | 斷 3 图 图 ● 0 ● 篇                                                                                                    |  |   |   |                                                                                                    |                          |              |          |   |         |    |                | $\sim$ 0 M $\approx$ 0 $^{20.32}$ |                                                     |                                                         |

(Figura 1: Planilha Excel®)

| W H 7 D B =<br>Página Inicial<br>Arquivo                        |     | Inserir Layout da Pagina | Referências | Correspondencias |                             | Documento1 - Microsoft Word<br>Revisão Exibição |                   |          |          |         |                                                          |                       | $\equiv$                                    | $^{53}$<br>$\circ$ 0 |
|-----------------------------------------------------------------|-----|--------------------------|-------------|------------------|-----------------------------|-------------------------------------------------|-------------------|----------|----------|---------|----------------------------------------------------------|-----------------------|---------------------------------------------|----------------------|
| & Recortar<br><b>La Copiar</b><br>Colar<br>Fincel de Formatação | N I | Calibri (Corp. + 11<br>s |             | 日・日              | $\mathcal{L}_{\mathcal{L}}$ | $2 + 7$<br>请标<br>$+ 11 +$                       | TNormal TSem Esp. | Titulo 1 | Titulo 2 | Titulo. | AaBbCcDc AaBbCcDt AaBbCt AaBbCc AaB AaBbCc.<br>Subtitulo | A<br>$\equiv$ Alterat | A Localizar -<br>Substituir<br>Selecionar - |                      |
| Área de Transferência                                           | (a) | Fonte                    |             | 15               | Paragrafo                   | $\sqrt{2}$                                      |                   |          | Estilo   |         |                                                          | ×                     | Edição                                      |                      |
| $\overline{\omega}$                                             |     |                          |             |                  |                             |                                                 |                   |          |          |         |                                                          |                       |                                             | Ō.                   |
|                                                                 |     |                          |             |                  |                             |                                                 |                   |          |          |         |                                                          |                       |                                             |                      |
|                                                                 |     |                          |             |                  |                             |                                                 |                   |          |          |         |                                                          |                       |                                             |                      |
| Página: 1 de 1 Palavras: 0 3 Português (Brasil)                 |     |                          |             |                  |                             |                                                 |                   |          |          |         |                                                          |                       | □ 印记 コ ヨ 130% ○                             | ÷.                   |
| 521<br>W                                                        |     | P.                       | X,<br>57    | $\bullet$        | 篇<br>O                      |                                                 |                   |          |          |         |                                                          |                       | $-0.0001$                                   | 17:49<br>08/10/2015  |

(Figura 2: Editor de texto Word®)

Inicialmente apresentaremos os passos a serem seguidos a fim de construirmos uma tabela no Excel®. Como forma de exemplificar a construção, criou-se uma situação em que serão trabalhados os dados referentes a notas e número de faltas de alunos de uma turma da disciplina Química.

Para isso, o pesquisador/graduando deverá abrir a planilha do Excel® e na célula A1 será digitado o título da tabela; na sequência, deverá selecionar

com o mouse a informação digitada e clicar no comando "Mesclar e Centralizar", apresentado na barra de ferramentas, além de poder modificar o tamanho e o tipo da fonte, como esta demonstrada na figura 3.

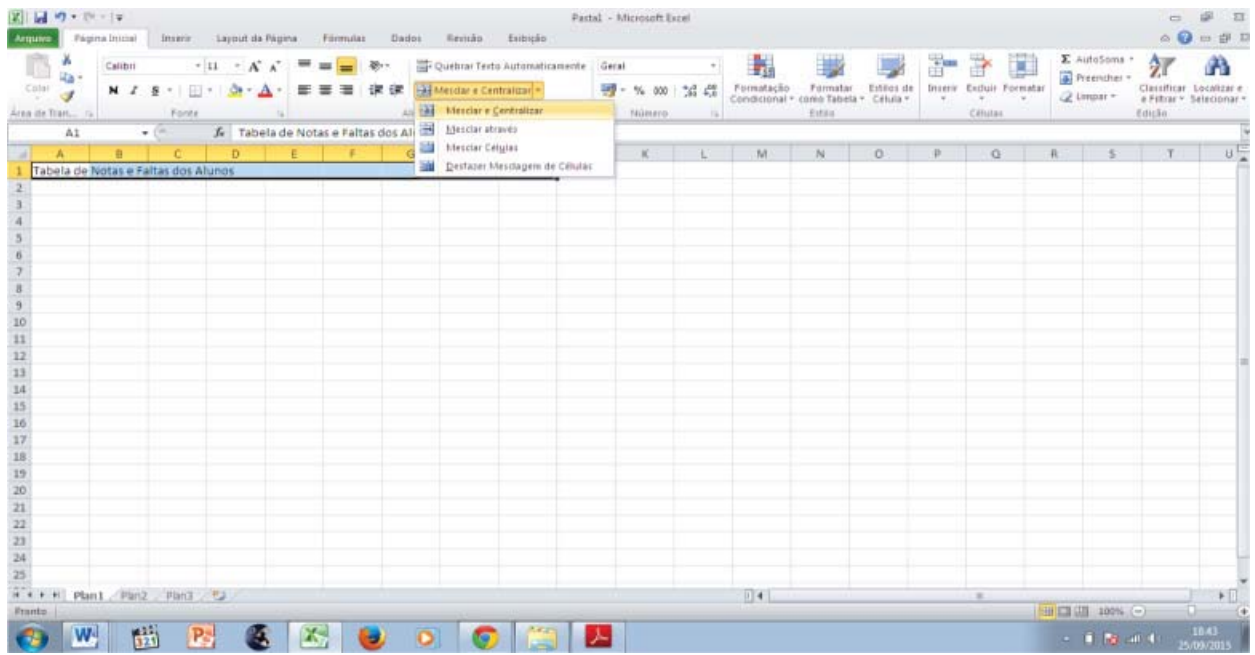

(Figura 3: Criando o título da tabela).

Após realizar os passos acima descritos, onde foram mescladas as células no intervalo entre A1 até L1, e também o tamanho e tipo da fonte, visto que o Excel® tem como padrão a fonte "Calibri" e o tamanho 11, a planilha ficará com a configuração mostrada na figura 4:

|                                                                                                    | 図目の・ロード |                                        |                                                                                                    |                          |  |  |  | PastaLals« - Microsoft Excel |     |        |         |    |                |                                  |       | □ 日 四                                     |  |
|----------------------------------------------------------------------------------------------------|---------|----------------------------------------|----------------------------------------------------------------------------------------------------|--------------------------|--|--|--|------------------------------|-----|--------|---------|----|----------------|----------------------------------|-------|-------------------------------------------|--|
|                                                                                                    |         |                                        | Arquera Página Inicial Inserir Layout da Página Fórmulas Dados Rensão Exbição                                                                                                    |                          |  |  |  |                              |     |        |         |    |                |                                  |       | $\circ\mathbf{Q}=\mathbf{S}^{\mathbf{R}}$ |  |
|                                                                                                    | 高.      |                                        | Atial $\cdot$ $\begin{array}{ c c c c c }\n\end{array}$ $\cdot$ $\begin{array}{ c c c c }\n\end{array}$ $\begin{array}{ c c c }\n\end{array}$ $\begin{array}{ c c c }\n\end{array}$ $\begin{array}{ c c c }\n\end{array}$ $\begin{array}{ c c c }\n\end{array}$ $\begin{array}{ c c c }\n\end{array}$ $\begin{array}{ c c c }\n\end{array}$ $\begin{array}{ c c c }\n\end{array}$                                                                                                    |                          |  |  |  |                              |     |        |         |    |                | $\frac{\sum \text{Autosome}}{2}$ |       |                                           |  |
| $\begin{array}{c} \hline \blacksquare \\ \rule{0pt}{2.5ex} \rule{0pt}{2.5ex} \rule{0pt}{2$ |         |                                        | Attal $\cdot$ $\vert A \cdot A^* \vert$ $\vert B \vert$ $\vert B \$                                                         |                          |  |  |  |                              |     |        |         |    |                | Classificar Localizar e          |       |                                           |  |
|                                                                                                    |         |                                        |                                                                                                    |                          |  |  |  |                              |     | Etilis |         |    | Cibiliti       |                                  | Emsão |                                           |  |
|                                                                                                    | A1      |                                        | $\begin{tabular}{c} $\ast$ & $\frown$ \\ \hline \end{tabular} \begin{tabular}{c} {\bf{X}}\\ \end{tabular} \begin{tabular}{c} {\bf{X}}\\ \end{tabular} \begin{tabular}{c} {\bf{X}}\\ \end{tabular} \begin{tabular}{c} {\bf{X}}\\ \end{tabular} \end{tabular} \begin{tabular}{c} {\bf{X}}\\ \end{tabular} \begin{tabular}{c} {\bf{X}}\\ \end{tabular} \end{tabular} \begin{tabular}{c} {\bf{X}}\\ \end{tabular} \begin{tabular}{c} {\bf{X}}\\ \end{tabular} \end{tabular} \begin{tabular}{c} {\bf{X}}\\ \end$ |                          |  |  |  |                              |     |        |         |    |                |                                  |       |                                           |  |
|                                                                                                    |         |                                        |                                                                                                    |                          |  |  |  |                              | M   | $N$ .  | $\circ$ | D. | $\Omega$       | R 5 T U                          |       |                                           |  |
| ۰                                                                                                    |         |                                        |                                                                                                    | Tabela de Notas e Faltas |  |  |  |                              |     |        |         |    |                |                                  |       |                                           |  |
|                                                                                                    |         |                                        |                                                                                                    |                          |  |  |  |                              |     |        |         |    |                |                                  |       |                                           |  |
|                                                                                                    |         |                                        |                                                                                                    |                          |  |  |  |                              |     |        |         |    |                |                                  |       |                                           |  |
|                                                                                                    |         |                                        |                                                                                                    |                          |  |  |  |                              |     |        |         |    |                |                                  |       |                                           |  |
|                                                                                                    |         |                                        |                                                                                                    |                          |  |  |  |                              |     |        |         |    |                |                                  |       |                                           |  |
|                                                                                                    |         |                                        |                                                                                                    |                          |  |  |  |                              |     |        |         |    |                |                                  |       |                                           |  |
|                                                                                                    |         |                                        |                                                                                                    |                          |  |  |  |                              |     |        |         |    |                |                                  |       |                                           |  |
|                                                                                                    |         |                                        |                                                                                                    |                          |  |  |  |                              |     |        |         |    |                |                                  |       |                                           |  |
|                                                                                                    |         |                                        |                                                                                                    |                          |  |  |  |                              |     |        |         |    |                |                                  |       |                                           |  |
|                                                                                                    |         |                                        |                                                                                                    |                          |  |  |  |                              |     |        |         |    |                |                                  |       |                                           |  |
|                                                                                                    |         |                                        |                                                                                                    |                          |  |  |  |                              |     |        |         |    |                |                                  |       |                                           |  |
|                                                                                                    |         |                                        |                                                                                                    |                          |  |  |  |                              |     |        |         |    |                |                                  |       |                                           |  |
|                                                                                                    |         |                                        |                                                                                                    |                          |  |  |  |                              |     |        |         |    |                |                                  |       |                                           |  |
|                                                                                                    |         |                                        |                                                                                                    |                          |  |  |  |                              |     |        |         |    |                |                                  |       |                                           |  |
|                                                                                                    |         |                                        |                                                                                                    |                          |  |  |  |                              |     |        |         |    |                |                                  |       |                                           |  |
|                                                                                                    |         |                                        |                                                                                                    |                          |  |  |  |                              |     |        |         |    |                |                                  |       |                                           |  |
|                                                                                                    |         |                                        |                                                                                                    |                          |  |  |  |                              |     |        |         |    |                |                                  |       |                                           |  |
|                                                                                                    |         |                                        |                                                                                                    |                          |  |  |  |                              |     |        |         |    |                |                                  |       |                                           |  |
|                                                                                                    |         |                                        |                                                                                                    |                          |  |  |  |                              |     |        |         |    |                |                                  |       |                                           |  |
|                                                                                                    |         |                                        |                                                                                                    |                          |  |  |  |                              |     |        |         |    |                |                                  |       |                                           |  |
|                                                                                                    |         |                                        |                                                                                                    |                          |  |  |  |                              |     |        |         |    |                |                                  |       |                                           |  |
|                                                                                                    |         |                                        |                                                                                                    |                          |  |  |  |                              |     |        |         |    |                |                                  |       |                                           |  |
|                                                                                                    |         | $H + H$ $H$ $P$ lant $P$ lanz $P$ lan3 |                                                                                                    |                          |  |  |  |                              | 14. |        |         |    | $\overline{a}$ |                                  |       | $*0$                                      |  |
| Promto                                                                                                    |         |                                        |                                                                                                    |                          |  |  |  |                              |     |        |         |    |                |                                  |       |                                           |  |
|                                                                                                    |         | W <sub>1</sub>                         | 曲下 6 四 ● ○ ◎ ◎                                                                                                    |                          |  |  |  |                              |     |        |         |    |                |                                  |       |                                           |  |

(Figura 4: Tabela de notas e faltas).

Ainda se utilizando dos recursos oferecidos na barra de ferramentas, temos a possibilidade de modificar o designer da tabela, como é apresentada na figura 5. Ao clicar em "Estilo da célula", pode-se escolher dentre as diversas cores da paleta, uma maneira de apresentar a tabela com um visual diferente das cores preto e branco.

|                                                                                                    | ■ワ・ローロ          |                |                             |                          |                             |     |                          |                         |                               | Pastal .xlsx - Microsoft Excel |                            |                                                    |                 |                                                                                     |                                           | 環<br>- 23<br>$\circ$                       |
|----------------------------------------------------------------------------------------------------|-----------------|----------------|-----------------------------|--------------------------|-----------------------------|-----|--------------------------|-------------------------|-------------------------------|--------------------------------|----------------------------|----------------------------------------------------|-----------------|-------------------------------------------------------------------------------------|-------------------------------------------|--------------------------------------------|
| Arquiro.                                                                                                    |                 | Pagina Inicial |                             | Inserir Layout da Pagina |                             |     | Formulas Dados           | Revisão                 | Exibicão                      |                                |                            |                                                    |                 |                                                                                     |                                           | $\triangle$ $\bullet$ $\oplus$ $\oplus$ 23 |
| r                                                                                                    | 品               | Arial          |                             | $-14$ $ A$ $A$           |                             |     | $39 -$                   |                         | Quebrar Texto Automaticamente | Geral                          |                            | h,                                                 | L,              | ü<br>書<br>r                                                                         | Σ AutoSoma +                              | ñ                                          |
| Colar                                                                                                    | ita -           | <b>N</b> I     |                             | $A - A$                  | 垂                           | a p | 信任                       | -A-Mesdar e Centralizar |                               | $-960$                         | $^{+6.0}_{-0.0}$           |                                                    |                 | Estilos de Inserir Excluir Formatar                                                 | Preencher -                               | Classificar Localizar e                    |
|                                                                                                    |                 |                |                             |                          |                             |     |                          |                         |                               |                                |                            | Formatação Formatar<br>Condicional - como Tabela - | Célula -        |                                                                                     | 2 Limpar *                                | e Filtrar - Selecionar -                   |
|                                                                                                    | Area de Tran G. |                | Fonte                       |                          | Te.                         |     |                          | Alinhamento             |                               | $\overline{u}$                 | Núm Bom, Ruim e Neutra     |                                                    |                 |                                                                                     |                                           |                                            |
|                                                                                                    | A1              |                | $\mathbf{v}$ (              |                          | f. Tabela de Notas e Faltas |     |                          |                         |                               |                                | Normal                     | Bom <sup>®</sup>                                   | Incorreto       | Neutra                                                                              |                                           |                                            |
| ×                                                                                                    | A               | <b>B</b>       | c                           | $\circ$                  | Ε                           |     | G                        | н                       |                               |                                | Dados e Modelo             |                                                    |                 |                                                                                     |                                           |                                            |
|                                                                                                    |                 |                |                             |                          |                             |     | Tabela de Notas e Faltas |                         |                               |                                | Calculo                    | Célula de Ve                                       | Célula Vincu    | Entrada                                                                             | Nota                                      | Saida                                      |
| $\overline{2}$                                                                                                    |                 |                |                             |                          |                             |     |                          |                         |                               |                                |                            | Texto de Aviso Texto Explica                       |                 |                                                                                     |                                           |                                            |
|                                                                                                    |                 |                |                             |                          |                             |     |                          |                         |                               |                                | Titulos                    |                                                    |                 |                                                                                     |                                           |                                            |
|                                                                                                    |                 |                |                             |                          |                             |     |                          |                         |                               |                                | Titulo                     | Título 1                                           | Titulo 2        | Titulo 3                                                                            | Titulo 4                                  | Total                                      |
|                                                                                                    |                 |                |                             |                          |                             |     |                          |                         |                               |                                | Estilos de Célula com Tema |                                                    |                 |                                                                                     |                                           |                                            |
|                                                                                                    |                 |                |                             |                          |                             |     |                          |                         |                               |                                |                            |                                                    |                 | 20% - Enfase1 20% - Enfase2 20% - Enfase3 20% - Enfase4 20% - Enfase5 20% - Enfase6 |                                           |                                            |
|                                                                                                    |                 |                |                             |                          |                             |     |                          |                         |                               |                                |                            | 40% - Enfase1 40% - Enfase2                        | 40% - Enfase3   |                                                                                     | 40% - Enfase4 40% - Enfase5 40% - Enfase6 |                                            |
|                                                                                                    |                 |                |                             |                          |                             |     |                          |                         |                               |                                |                            |                                                    |                 |                                                                                     |                                           |                                            |
|                                                                                                    |                 |                |                             |                          |                             |     |                          |                         |                               |                                | 60% - Enfase1              | 60% - Enfase2                                      | sols - Enfase s | 60% - Enfase4                                                                       | 60% - EnfaseS                             | <b>John - Enfaser</b>                      |
|                                                                                                    |                 |                |                             |                          |                             |     |                          |                         |                               |                                | <b>Enfase1</b>             | <b>Enfase2</b>                                     | <b>Enfase3</b>  | <b>Enfase4</b>                                                                      | <b>Enfase5</b>                            | Enfaseti.                                  |
|                                                                                                    |                 |                |                             |                          |                             |     |                          |                         |                               |                                | Formato do Número          |                                                    |                 |                                                                                     |                                           |                                            |
|                                                                                                    |                 |                |                             |                          |                             |     |                          |                         |                               |                                | Moeda                      | Moeda [0]                                          |                 | Porcentagem Separador d Virgula                                                     |                                           |                                            |
|                                                                                                    |                 |                |                             |                          |                             |     |                          |                         |                               |                                | Novo Estilo de Célula      |                                                    |                 |                                                                                     |                                           |                                            |
|                                                                                                    |                 |                |                             |                          |                             |     |                          |                         |                               |                                | Mesclar Estilos            |                                                    |                 |                                                                                     |                                           |                                            |
|                                                                                                    |                 |                |                             |                          |                             |     |                          |                         |                               |                                |                            |                                                    |                 |                                                                                     |                                           |                                            |
|                                                                                                    |                 |                |                             |                          |                             |     |                          |                         |                               |                                |                            |                                                    |                 |                                                                                     |                                           |                                            |
|                                                                                                    |                 |                |                             |                          |                             |     |                          |                         |                               |                                |                            |                                                    |                 |                                                                                     |                                           |                                            |
| $\begin{array}{l} 3.4 \  \  \, 5 \  \  \, 6 \  \  \, 7 \  \  \, 8 \  \  \, 9 \  \  \, 10 \  \  11 \  \  12 \  \  13 \  \  14 \  \  15 \  \  16 \  \  17 \  \  18 \  \  19 \  \  20 \  \  21 \  \  24 \  \  \, 24 \end{array}$ |                 |                |                             |                          |                             |     |                          |                         |                               |                                |                            |                                                    |                 |                                                                                     |                                           |                                            |
|                                                                                                    |                 |                |                             |                          |                             |     |                          |                         |                               |                                |                            |                                                    |                 |                                                                                     |                                           |                                            |
|                                                                                                    |                 |                |                             |                          |                             |     |                          |                         |                               |                                |                            |                                                    |                 |                                                                                     |                                           |                                            |
|                                                                                                    |                 |                |                             |                          |                             |     |                          |                         |                               |                                |                            |                                                    |                 |                                                                                     |                                           |                                            |
|                                                                                                    |                 |                |                             |                          |                             |     |                          |                         |                               |                                |                            |                                                    |                 |                                                                                     |                                           |                                            |
| 25                                                                                                    |                 |                |                             |                          |                             |     |                          |                         |                               |                                |                            |                                                    |                 |                                                                                     |                                           |                                            |
|                                                                                                    |                 |                | H 4 > H Pan1 Plan2 Plan3 93 |                          |                             |     |                          |                         |                               |                                |                            | $\sqrt{4}$                                         |                 | 11.                                                                                 |                                           | $\triangleright$                           |
| Pronto                                                                                                    |                 |                |                             |                          |                             |     |                          |                         |                               |                                |                            |                                                    |                 |                                                                                     |                                           |                                            |
|                                                                                                    |                 |                | $\frac{1}{321}$             | $P_{\rm s}$              | rs                          |     |                          | $\bullet$               | 阖                             |                                |                            |                                                    |                 |                                                                                     | $-0846$                                   | 11:54<br>16/09/2015                        |

(Figura 5: Estilo da célula).

Voltando à digitação dos dados a serem apresentados como exemplo, incluímos na tabela a disciplina "Química" frequentada pela turma, além de especificar os alunos, os períodos em trimestres e o número de faltas, como é indicado na figura 6:

|                                    |                                                          |                |   |             | Argaivo Página Inicial Inserir Layout da Página Fórmulas Dados Revisão Exibição                                                    |                                     |                                                                                                    |            |                             |                                 |                         |   |                             | $\triangle$ 0 = 5 $\Omega$                          |                                    |
|------------------------------------|----------------------------------------------------------|----------------|---|-------------|----------------------------------------------------------------------------------------------------|-------------------------------------|----------------------------------------------------------------------------------------------------|------------|-----------------------------|---------------------------------|-------------------------|---|-----------------------------|-----------------------------------------------------|------------------------------------|
| F<br>÷.<br>lia-                    | Arial                                                    |                |   |             | $\cdot$ 14 $\cdot$ $\mathbf{A}^*$ $\mathbf{A}^*$ $\equiv$ $\equiv$ $\frac{1}{2}$ $\frac{1}{2}$ Quebrar Texto Automaticamente Geral |                                     | $\left\vert \Psi \right\vert$                                                                                              |            |                             |                                 | F 7 1                   |   | E AutoSoma -<br>Preencher * | Aw.                                                 | Ä                                  |
| $\mathop{\sf Colar}_x$<br><b>d</b> |                                                          |                |   |             | <b>N <i>I</i> S</b> · $\Box$ · $\Delta$ · $\Box$ = = = 使 使 国 Mesdare Centralizar ·                                                 |                                     | - % 010<br>$\frac{9}{102}$ $\frac{40}{10}$                                                                                 | Formatação | Condicional - como Tabela - | Formatar Estilos de<br>Célula + | Insent Excluir Formatar |   | 2 Limpar +                  | Classificar Localizar e<br>e Filtrar - Selecionar - |                                    |
| Area de Tran G                     | Fonte                                                    | $\overline{a}$ |   | Alinhamento |                                                                                                    | The Contract of the Contract of the | Número<br>$\sqrt{2}$                                                                                                    |            | Estilo                      |                                 | Células                 |   |                             | Edition.                                            |                                    |
| P1                                 | $\mathbf{v}$ (see Fig.                                   | $f_{\rm w}$    |   |             |                                                                                                    |                                     |                                                                                                    |            |                             |                                 |                         |   |                             |                                                     |                                    |
| A                                  | 目                                                        | c              | D |             |                                                                                                    |                                     | $F = F - G$ $H = T$                                                                                                    |            |                             |                                 | $\mathbf{L}$            | M | N.                          | $\circ$<br>P                                        |                                    |
|                                    |                                                          |                |   |             | Tabela de Notas e Faltas dos Alunos                                                                                                |                                     |                                                                                                    |            |                             |                                 |                         |   |                             |                                                     |                                    |
|                                    |                                                          |                |   |             |                                                                                                    |                                     | Química 1º tri. Notas e Faltas 2º tri. Notas e Faltas 3º tri. Notas e Faltas 4º tri. Notas e Faltas Média Faltas Resultado |            |                             |                                 |                         |   |                             |                                                     |                                    |
| 3 aluno 1                          |                                                          |                |   |             |                                                                                                    |                                     |                                                                                                    |            |                             |                                 |                         |   |                             |                                                     |                                    |
| 4 aluno 2                          |                                                          |                |   |             |                                                                                                    |                                     |                                                                                                    |            |                             |                                 |                         |   |                             |                                                     |                                    |
| 5 aluno 3                          |                                                          |                |   |             |                                                                                                    |                                     |                                                                                                    |            |                             |                                 |                         |   |                             |                                                     |                                    |
| 6 aluno 4                          |                                                          |                |   |             |                                                                                                    |                                     |                                                                                                    |            |                             |                                 |                         |   |                             |                                                     |                                    |
| 7 aluno 5                          |                                                          |                |   |             |                                                                                                    |                                     |                                                                                                    |            |                             |                                 |                         |   |                             |                                                     |                                    |
| s aluno 6                          |                                                          |                |   |             |                                                                                                    |                                     |                                                                                                    |            |                             |                                 |                         |   |                             |                                                     |                                    |
| <sub>9</sub> aluno 7               |                                                          |                |   |             |                                                                                                    |                                     |                                                                                                    |            |                             |                                 |                         |   |                             |                                                     |                                    |
| 10 aluno 8                         |                                                          |                |   |             |                                                                                                    |                                     |                                                                                                    |            |                             |                                 |                         |   |                             |                                                     |                                    |
| 11 aluno 9                         |                                                          |                |   |             |                                                                                                    |                                     |                                                                                                    |            |                             |                                 |                         |   |                             |                                                     |                                    |
| 12 aluno 10                        |                                                          |                |   |             |                                                                                                    |                                     |                                                                                                    |            |                             |                                 |                         |   |                             |                                                     |                                    |
|                                    |                                                          |                |   |             |                                                                                                    |                                     |                                                                                                    |            |                             |                                 |                         |   |                             |                                                     |                                    |
|                                    |                                                          |                |   |             |                                                                                                    |                                     |                                                                                                    |            |                             |                                 |                         |   |                             |                                                     |                                    |
|                                    |                                                          |                |   |             |                                                                                                    |                                     |                                                                                                    |            |                             |                                 |                         |   |                             |                                                     |                                    |
|                                    |                                                          |                |   |             |                                                                                                    |                                     |                                                                                                    |            |                             |                                 |                         |   |                             |                                                     |                                    |
|                                    |                                                          |                |   |             |                                                                                                    |                                     |                                                                                                    |            |                             |                                 |                         |   |                             |                                                     |                                    |
|                                    |                                                          |                |   |             |                                                                                                    |                                     |                                                                                                    |            |                             |                                 |                         |   |                             |                                                     |                                    |
|                                    |                                                          |                |   |             |                                                                                                    |                                     |                                                                                                    |            |                             |                                 |                         |   |                             |                                                     |                                    |
|                                    |                                                          |                |   |             |                                                                                                    |                                     |                                                                                                    |            |                             |                                 |                         |   |                             |                                                     |                                    |
|                                    |                                                          |                |   |             |                                                                                                    |                                     |                                                                                                    |            |                             |                                 |                         |   |                             |                                                     |                                    |
| Pronto                             | $H$ $\leftrightarrow$ $H$ $P$ lan1 $P$ lan2 $P$ lan3 $Q$ |                |   |             |                                                                                                    |                                     |                                                                                                    | $\vert$ 4  |                             |                                 | 181                     |   | 田口山 100% (-)                |                                                     | $\triangleright$<br>$\sqrt{1}$ (4) |

(Figura 6: Organização dos dados na tabela).

Seguindo alguns passos já citados, também foram realçadas, com o uso da ferramenta "Estilo de célula", as informações citadas no paragráfo anterior, após serem selecionadas com o cursor, como observamos na figura 7:

|              | 区 同 ワ · ロ ·   ャ<br><b>Arquire</b>                                                                                                    |                         |                   |                        |         | Página Inicial Inserir Layout da Página Fórmulas Dados Revisão Exibição                                                                                     |                                   | Pastal xlsx - Microsoft Excel |            |          |        |                                                     |                      |                             | $\Box$  | $\overline{5}$<br>$-23$<br>$\triangle$              |
|--------------|----------------------------------------------------------------------------------------------------|-------------------------|-------------------|------------------------|---------|----------------------------------------------------------------------------------------------------|-----------------------------------|-------------------------------|------------|----------|--------|-----------------------------------------------------|----------------------|-----------------------------|---------|-----------------------------------------------------|
|              | r<br>la-                                                                                                    | Arial                   |                   |                        |         | $\cdot$ 14 $\cdot$ $\Lambda^*$ $\Lambda^*$ $\equiv$ $\blacksquare$ $\blacksquare$ $\clubsuit$ $\triangleright$ $\blacksquare$ Quebrar Texto Automaticamente |                                   |                               |            | H.       |        | ÷<br>者                                              | Œ                    | Σ AutoSoma +<br>Preencher - | 涩       | 譱                                                   |
|              | $\mathop{\rm Colar}_\omega$<br>ď                                                                                                    |                         |                   | $N I S - N - \Delta -$ | 新著      |                                                                                                    |                                   |                               |            |          |        | Inserir Excluir Formatar<br>$\sim$<br>$\rightarrow$ | $\ddot{\phantom{1}}$ | Z Limpar *                  |         | Classificar Localizar e<br>e Filtrar - Selecionar - |
|              | Area de Tranco G                                                                                                    |                         | Fonte             |                        | $-76$   | Alinhamento                                                                                                    | and the state of the state of the | Número                        | $\sqrt{2}$ |          | Estilo | :Células                                            |                      |                             | Editão  |                                                     |
|              | Q1                                                                                                    |                         | $\mathbf{v}$ (see | $f_{\pi}$              |         |                                                                                                    |                                   |                               |            |          |        |                                                     |                      |                             |         |                                                     |
|              | A                                                                                                    |                         | B                 | $\epsilon$             | D       | F.                                                                                                    | G                                 |                               | H          |          |        |                                                     | M                    | N                           | $\circ$ | 퉄<br>p                                              |
| $\mathbf{1}$ |                                                                                                    |                         |                   |                        |         | Tabela de Notas e Faltas dos Alunos                                                                                                    |                                   |                               |            |          |        |                                                     |                      |                             |         |                                                     |
|              | 2 Quimica                                                                                                    |                         |                   |                        |         | 1º tri Notas e Faltas 2º tri Notas e Faltas 3º tri Notas e Faltas 4º tri Notas e Faltas Média Faltas Resultado                                              |                                   |                               |            |          |        |                                                     |                      |                             |         |                                                     |
|              | 3 aluno 1                                                                                                    |                         |                   |                        |         |                                                                                                    |                                   |                               |            |          |        |                                                     |                      |                             |         |                                                     |
|              | 4 aluno 2                                                                                                    |                         |                   |                        |         |                                                                                                    |                                   |                               |            |          |        |                                                     |                      |                             |         |                                                     |
|              | 5 aluno 3                                                                                                    |                         |                   |                        |         |                                                                                                    |                                   |                               |            |          |        |                                                     |                      |                             |         |                                                     |
|              | 6 aluno 4                                                                                                    |                         |                   |                        |         |                                                                                                    |                                   |                               |            |          |        |                                                     |                      |                             |         |                                                     |
|              | 7 aluno 5                                                                                                    |                         |                   |                        |         |                                                                                                    |                                   |                               |            |          |        |                                                     |                      |                             |         |                                                     |
|              | <b>8 aluno 6</b>                                                                                                    |                         |                   |                        |         |                                                                                                    |                                   |                               |            |          |        |                                                     |                      |                             |         |                                                     |
|              | 9 aluno 7                                                                                                    |                         |                   |                        |         |                                                                                                    |                                   |                               |            |          |        |                                                     |                      |                             |         |                                                     |
|              |                                                                                                    |                         |                   |                        |         |                                                                                                    |                                   |                               |            |          |        |                                                     |                      |                             |         |                                                     |
|              | 10 aluno 8                                                                                                    |                         |                   |                        |         |                                                                                                    |                                   |                               |            |          |        |                                                     |                      |                             |         |                                                     |
|              | an aluno 9                                                                                                    |                         |                   |                        |         |                                                                                                    |                                   |                               |            |          |        |                                                     |                      |                             |         |                                                     |
|              |                                                                                                    |                         |                   |                        |         |                                                                                                    |                                   |                               |            |          |        |                                                     |                      |                             |         |                                                     |
|              |                                                                                                    |                         |                   |                        |         |                                                                                                    |                                   |                               |            |          |        |                                                     |                      |                             |         |                                                     |
|              |                                                                                                    |                         |                   |                        |         |                                                                                                    |                                   |                               |            |          |        |                                                     |                      |                             |         |                                                     |
|              |                                                                                                    |                         |                   |                        |         |                                                                                                    |                                   |                               |            |          |        |                                                     |                      |                             |         |                                                     |
|              |                                                                                                    |                         |                   |                        |         |                                                                                                    |                                   |                               |            |          |        |                                                     |                      |                             |         |                                                     |
|              |                                                                                                    |                         |                   |                        |         |                                                                                                    |                                   |                               |            |          |        |                                                     |                      |                             |         |                                                     |
|              |                                                                                                    |                         |                   |                        |         |                                                                                                    |                                   |                               |            |          |        |                                                     |                      |                             |         |                                                     |
|              |                                                                                                    |                         |                   |                        |         |                                                                                                    |                                   |                               |            |          |        |                                                     |                      |                             |         |                                                     |
|              |                                                                                                    |                         |                   |                        |         |                                                                                                    |                                   |                               |            |          |        |                                                     |                      |                             |         |                                                     |
|              | $\begin{array}{r} \n 112 \text{ allimo } 10 \\  \hline\n 13 \text{ } 13 \\  \hline\n 14 \text{ } 15 \\  \hline\n 15 \text{ } 16 \\  \hline\n 17 \text{ } 18 \\  \hline\n 19 \text{ } 12 \\  \hline\n 22 \text{ } 23 \\  \hline\n 14 \text{ } 1 \text{ } 1 \text{ } 1 \text{ } 1 \text{ } 1 \text{ } 1 \text{ } 1 \text{ } 1 \text{ } 1 \text{ } 1 \text{ } 1 \text{ } 1 \text{ } 1 \text{ } 1 \text{ } 1 \text{ } 1 \text{ }$ |                         |                   |                        |         |                                                                                                    |                                   |                               |            |          |        |                                                     |                      |                             |         |                                                     |
|              |                                                                                                    | M 4 > M Pan1 Plan2 Pan3 |                   |                        |         |                                                                                                    |                                   |                               |            | $\Box$ 4 |        | $\sim$                                              |                      |                             |         | $\blacktriangleright$                               |
| Pronto       |                                                                                                    |                         |                   |                        |         |                                                                                                    |                                   |                               |            |          |        |                                                     |                      | 田口田 100% (一)                |         |                                                     |
| œ            |                                                                                                    | W,                      | 锚                 | $P_{\mathcal{F}}$<br>Œ | $x = 0$ | $\bullet$                                                                                                    | $\bullet$                         |                               |            |          |        |                                                     |                      | $-18 - 6$                   |         | 16:42<br>26/09/2015                                 |

(Figura 7: Realçando os dados da tabela).

Na figura 8 são apresentados os valores referentes às notas e ao número de faltas que os alunos obtiveram durante os quatro trimestres do ano. A partir daí, é possível aplicar as fórmulas para obtenção das médias e do resultado final alcançado pelos respectivos alunos.

|                                                                                            | $Z = 0$                             |                |                   |                                             |                          |                |                                                                       |             | Pastal vice - Microsoft Excel |                                   |                         |          |                                             |        |                          |                               | $\equiv$                           | 卓<br>区                                 |
|--------------------------------------------------------------------------------------------|-------------------------------------|----------------|-------------------|---------------------------------------------|--------------------------|----------------|-----------------------------------------------------------------------|-------------|-------------------------------|-----------------------------------|-------------------------|----------|---------------------------------------------|--------|--------------------------|-------------------------------|------------------------------------|----------------------------------------|
|                                                                                            | Arquivo                             | Página Inicial |                   | Inserir Layout da Pagina                    | Förmulas: Dados          |                | Revisão<br>Exibicão                                                   |             |                               |                                   |                         |          |                                             |        |                          |                               |                                    | $\triangle$ $\bigcirc$ = $\bigcirc$ 23 |
|                                                                                            | ÷<br>膈                              | Arial          |                   | $-14$ $ \Lambda$ $\Lambda$ $\equiv$         | $=$ $\frac{1}{2}$ .<br>軍 |                | Quebrar Texto Automaticamente Geral                                   |             |                               |                                   | 義                       |          |                                             | F<br>æ | 乶                        | E AutoSoma -                  |                                    | A                                      |
|                                                                                            | la.<br>Colar<br><b>df</b><br>$\sim$ |                |                   | $N I S - \cdots$ $A - A$                    | 医喜                       | ■ 徳徳           | Has Mesclar e Centralizar *                                           |             | $-9600$                       | $^{+5.0}_{-0.0}$ $^{+0.0}_{-0.0}$ | Formatação              | Formatar | <b>Estilos</b> de<br>como Tabela - Célula - |        | Inserir Excluir Formatar | $F$ Preencher =<br>2 Limpar - | Classificar Localizar e            |                                        |
|                                                                                            | Area de Tran G                      |                | Fonte             | $\sqrt{10}$                                 |                          | Alinhamento    |                                                                       | $T_{\rm H}$ | Número                        | $\overline{\mathrm{Im}}$ .        | Condicional -           | Estilo   |                                             |        | Células                  |                               | e Filtrar - Selecionar -<br>Edicão |                                        |
|                                                                                            | P1                                  |                | $\mathbf{v}$ (see | $f_x$                                       |                          |                |                                                                       |             |                               |                                   |                         |          |                                             |        |                          |                               |                                    |                                        |
| <b>SAT</b>                                                                                 | A                                   |                | B                 | $\mathcal{C}$                               | D                        | Ε              | F                                                                     | G           | H                             |                                   |                         |          | $\chi$                                      |        | M                        | N                             | $\circ$<br>p                       |                                        |
| 1                                                                                          |                                     |                |                   |                                             |                          |                | Tabela de Notas e Faltas dos Alunos                                   |             |                               |                                   |                         |          |                                             |        |                          |                               |                                    |                                        |
| $\sqrt{2}$                                                                                 | Quimica                             |                |                   | 1º tri.Notas e Faltas 2º tri.Notas e Faltas |                          |                | 3º tri Notas e Faltas 4º tri Notas e Faltas Média Faltas Resultado    |             |                               |                                   |                         |          |                                             |        |                          |                               |                                    |                                        |
|                                                                                            | 3 aluno 1                           |                | 7,0               | $\overline{2}$                              | 8,0                      | $\mathbf{1}$   | 4.0                                                                   |             | $\circ$                       | 7.0                               | $\mathbf{1}$            |          |                                             |        |                          |                               |                                    |                                        |
| $\ddot{a}$                                                                                 | aluno 2                             |                | 7,0               | 0                                           | 7.0                      | $\overline{2}$ | 5.0                                                                   |             | $\circ$                       | 6,0                               | $\overline{\mathbf{c}}$ |          |                                             |        |                          |                               |                                    |                                        |
|                                                                                            | 5 aluno 3                           |                | 6,0               | $\mathbf{1}$                                | 6,0                      | $\circ$        | 6,0                                                                   |             | $\circ$                       | 4.0                               | 3                       |          |                                             |        |                          |                               |                                    |                                        |
|                                                                                            | 6 aluno 4                           |                | 4,0               | 0                                           | 5,0                      | $\circ$        | 7,0                                                                   |             | 0                             | 5,0                               | 0                       |          |                                             |        |                          |                               |                                    |                                        |
|                                                                                            | 7 aluno 5                           |                | 8,0               | 0                                           | 8,0                      | $\circ$        | 8.0                                                                   |             | $\mathbf{1}$                  | 6,0                               | 0                       |          |                                             |        |                          |                               |                                    |                                        |
|                                                                                            | 8 aluno 6                           |                | 5,0               | 1                                           | 7,0                      | 3              | 4,0                                                                   |             | 1                             | 7,0                               | 0                       |          |                                             |        |                          |                               |                                    |                                        |
|                                                                                            | s aluno 7                           |                | 6,0               | $\overline{\mathbf{c}}$                     | 6.0                      | $\mathbf{1}$   | 6,0                                                                   |             | $\overline{\mathbf{c}}$       | 8.0                               | $\overline{\mathbf{c}}$ |          |                                             |        |                          |                               |                                    |                                        |
|                                                                                            | 10 aluno 8                          |                | 9,0               | 1                                           | 4,0                      | $\overline{2}$ | 5.0                                                                   |             | $\overline{a}$                | 4.0                               | 1                       |          |                                             |        |                          |                               |                                    |                                        |
|                                                                                            | aluno 9                             |                | 3,0               | 0                                           | 5.0                      | $\mathbf{1}$   | 7.0                                                                   |             | 3                             | 9.0                               | 1                       |          |                                             |        |                          |                               |                                    |                                        |
|                                                                                            | uz aluno 10                         |                | 7.0               | $\overline{2}$                              | 6.0                      | 1              | 8.0                                                                   |             | $\circ$                       | 5.0                               | $\circ$                 |          |                                             |        |                          |                               |                                    |                                        |
|                                                                                            |                                     |                |                   |                                             |                          |                |                                                                       |             |                               |                                   |                         |          |                                             |        |                          |                               |                                    |                                        |
|                                                                                            |                                     |                |                   |                                             |                          |                |                                                                       |             |                               |                                   |                         |          |                                             |        |                          |                               |                                    |                                        |
|                                                                                            |                                     |                |                   |                                             |                          |                |                                                                       |             |                               |                                   |                         |          |                                             |        |                          |                               |                                    |                                        |
|                                                                                            |                                     |                |                   |                                             |                          |                |                                                                       |             |                               |                                   |                         |          |                                             |        |                          |                               |                                    |                                        |
|                                                                                            |                                     |                |                   |                                             |                          |                |                                                                       |             |                               |                                   |                         |          |                                             |        |                          |                               |                                    |                                        |
|                                                                                            |                                     |                |                   |                                             |                          |                |                                                                       |             |                               |                                   |                         |          |                                             |        |                          |                               |                                    |                                        |
|                                                                                            |                                     |                |                   |                                             |                          |                |                                                                       |             |                               |                                   |                         |          |                                             |        |                          |                               |                                    |                                        |
| $\begin{array}{r} 13 \\ 14 \\ 15 \\ 16 \\ 17 \\ 18 \\ 19 \\ 20 \\ 21 \\ 22 \\ \end{array}$ |                                     |                |                   |                                             |                          |                |                                                                       |             |                               |                                   |                         |          |                                             |        |                          |                               |                                    |                                        |
| 23                                                                                         | $H \leftarrow H$ $H$ $P$ and        |                | Plan2 Plan3 23    |                                             |                          |                |                                                                       |             |                               |                                   | 4                       |          |                                             | 11.    |                          |                               |                                    | $\blacktriangleright$ []               |
|                                                                                            | Pronto                              |                |                   |                                             |                          |                |                                                                       |             |                               |                                   |                         |          |                                             |        |                          | 画面图 100% (-)                  |                                    | Đ-<br>$-4$                             |
|                                                                                            | <b>THE</b>                          | W,             | 瞳                 | $P_{2}$<br>Œ                                | 图                        | э              | $\begin{matrix} \begin{matrix} 1 \\ 0 \end{matrix} \end{matrix}$<br>O |             |                               |                                   |                         |          |                                             |        |                          | $-1846$                       |                                    | 12:06<br>26/09/2015                    |

(Figura 8: Apresentação da notas e nº. de faltas).

Após digitar as notas na tabela do Excel®, ou outro tipo de informação (dependendo da pesquisa), é possível estabelecer distinções entre os valores através da cor da fonte, possibilitando observar, neste caso específico, quais as notas consideradas vermelhas (abaixo da média) e as notas azuis (acima da média).

Para isso, podemos utilizar outros recursos oferecidos no programa Excel®. Como será visto nas próximas figuras, para selecionarmos todas as notas digitadas, inicialmente, clique com o cursor na primeira nota da tabela referente ao 1º trimestre e apertando a tecla "Ctrl" arraste o cursor e selecione as demais notas. Ainda apertando a tecla "Ctrl", selecione, na sequência, as notas dos demais trimestres. Após selecionar as notas, encontre na barra de ferramentas o comando "Formatação Condicional"; ao clicar e abrir a lista de sub-comandos, clique em "Nova Regra". Todos esses passos estão apresentados na figura 9.

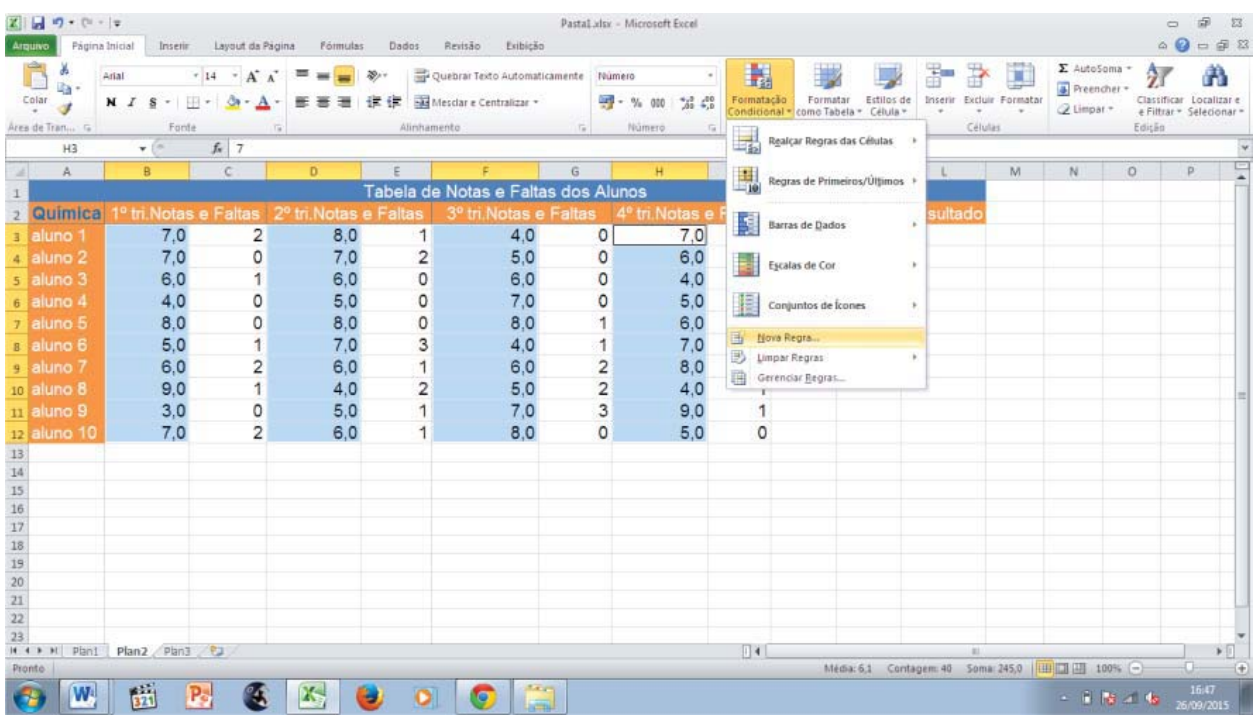

(Figura 9: Formatação dos dados).

Após seguir a sequência dos passos citados no parágrafo anterior, um pequeno quadro de comando (Figura 10) será destacado na tela. Neste quadro devemos clicar no comando "formatar apenas células que contenham"; automaticamente o quadro modificara algumas funções como demonstra a Figura 11.

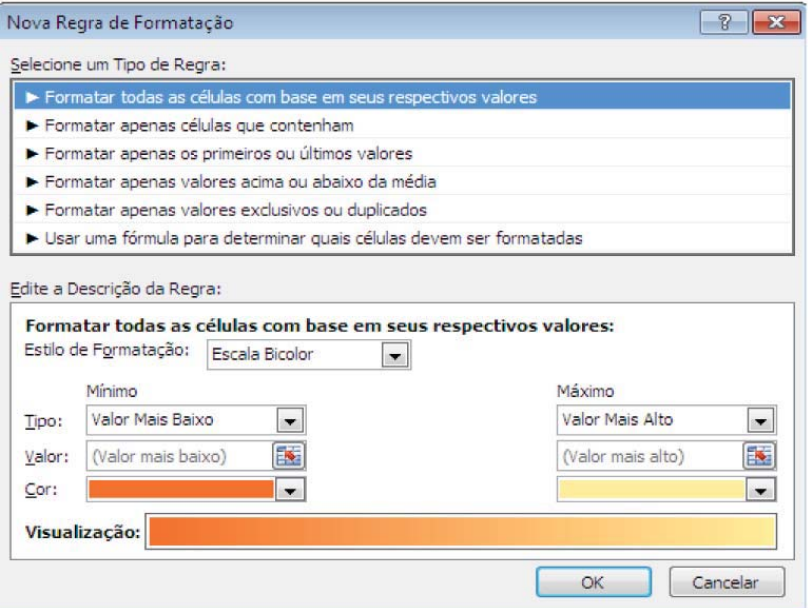

(Figura 10: Quadro de comandos).

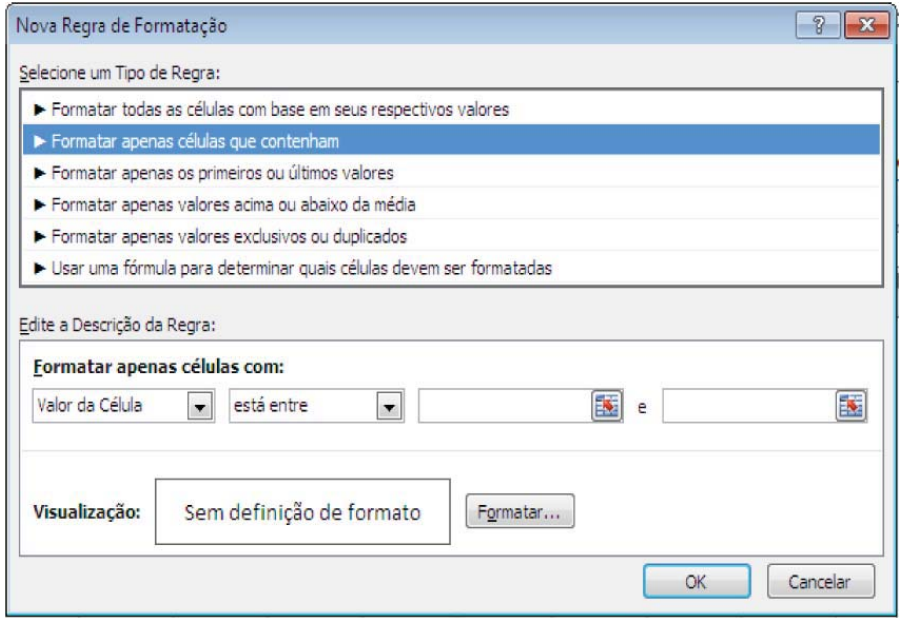

(Figura 11: Formatação das células).

No quadro apresentado na Figura 11, logo abaixo da frase em negrito "Formatar apenas células com", você deverá definir os valores correspondentes à formatação desejada. No caso das notas abaixo da média, os valores a serem digitados devem ficar entre  $0$  (zero) e 4,9 (quatro virgula nove). Após definir os valores, clicar em "Formatar", como está apresentado na figura 12.

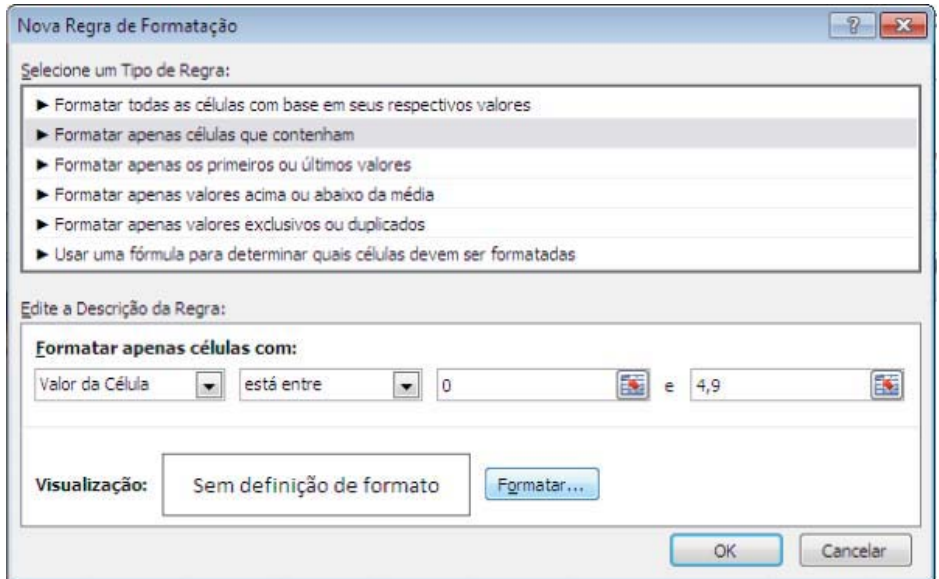

(Figura 12: formatação de valores).

Ao clicar em formatar, um novo quadro (Figura 13) será apresentado, onde será definido a cor da fonte, devendo clicar em 'OK'. Automaticamente surgirá um novo quadro (Figura 14), no qual, ao clicar em 'OK', será completada a ação pretendida.

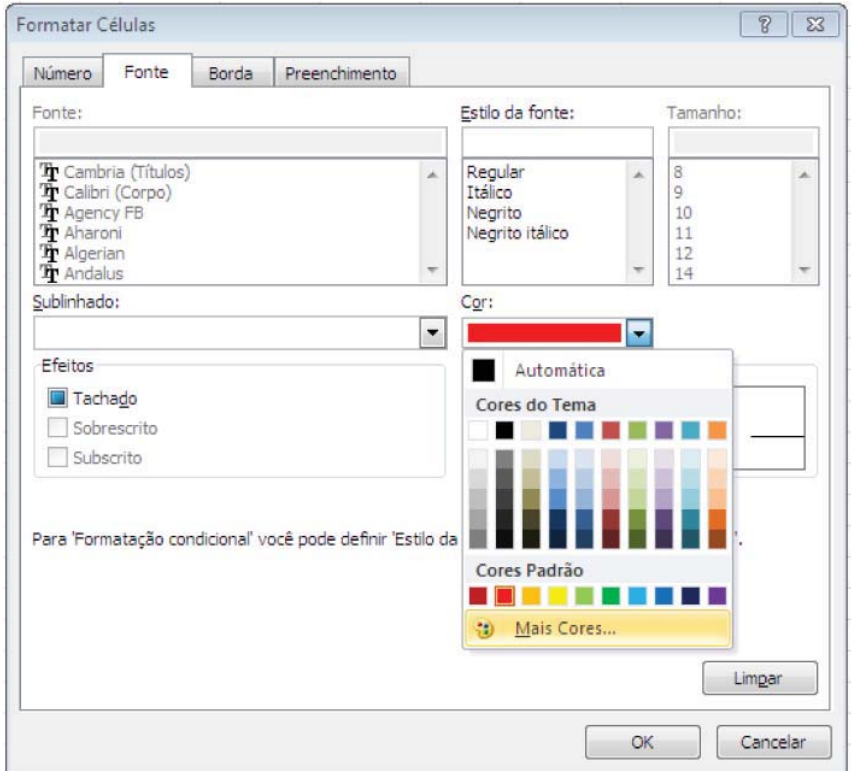

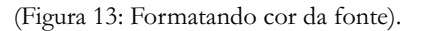

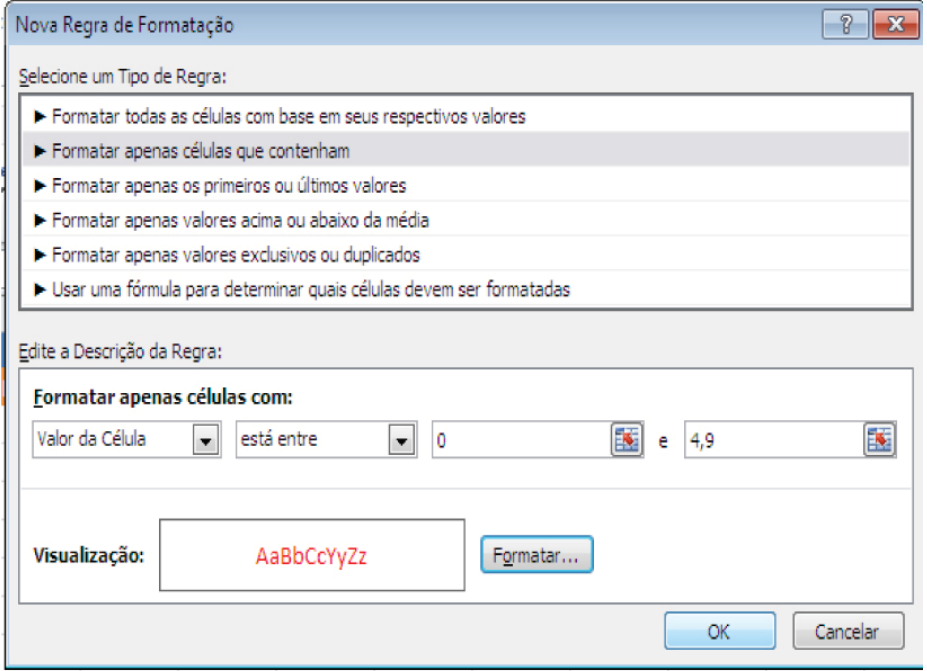

(Figura 14: Conclusão da formatação).

Ao término desta formatação, a tabela (Figura 15) apontará os valores das notas abaixo da média, com uma cor diferenciada do restante das notas. Essa formatação auxiliará os pesquisadores e demais leitores na visibilidade dos dados coletados e, consequentemente, facilitará a apresentação e discussão dos mesmos.

| Arquiro                       | $X = 9 - 14$            | Página Inicial   |                         | Inserir Layout da Página                            | Fórmulas                                       | Dados          | Revisão<br>Exibicão                                                                                                    |                         | Pastal xlsx - Microsoft Excel                     |                         |                                                  |            |                                         |   |                                             | $\circ$ | i5<br>$\triangle$ $\Theta$ = $\neq$ 23                   | -23              |
|-------------------------------|-------------------------|------------------|-------------------------|-----------------------------------------------------|------------------------------------------------|----------------|----------------------------------------------------------------------------------------------------|-------------------------|---------------------------------------------------|-------------------------|--------------------------------------------------|------------|-----------------------------------------|---|---------------------------------------------|---------|----------------------------------------------------------|------------------|
|                               | æ.<br>ia.<br>Colar<br>ď | Arial<br>$N$ $I$ | s                       | $-14$ $ A^4$ $A^3$<br>$\mathbb{H}$ . $\mathbf{A}$ . | $\sim$<br>$39 -$<br><b>MAG</b><br>۰<br>谱<br>断管 | 信候             | Quebrar Texto Automaticamente Geral<br>-As Mesclar e Centralizar ~                                                       |                         | $\sim$<br>$-$ % 000<br>$^{+6}_{-02}$ $^{+6}_{-0}$ | H.<br>Formatação        | Formatar<br>Condicional - como Tabela - Célula - | Estilos de | ł<br>F<br>Inserir Excluir Formatar<br>۰ | μ | Σ AutoSoma +<br>a Preencher -<br>2 Limpar * |         | 藠<br>Classificar Localizar e<br>e Filtrar - Selecionar - |                  |
|                               | Area de Tran G          |                  | Fonte                   | $\sqrt{10}$                                         |                                                | Alinhamento    |                                                                                                    | $\sqrt{2}$              | Número<br>$\sqrt{2}$                              |                         | Estilo                                           |            | Células                                 |   |                                             | Editão  |                                                          |                  |
|                               | Q1                      |                  | $\mathbf{v}$ (iii)      | $f_n$                                               |                                                |                |                                                                                                    |                         |                                                   |                         |                                                  |            |                                         |   |                                             |         |                                                          |                  |
| w.                            | A                       |                  | B                       | $\epsilon$                                          | D.                                             |                |                                                                                                    | G                       | H                                                 |                         |                                                  |            |                                         | M | N                                           | $\circ$ | p.                                                       |                  |
| 1                             |                         |                  |                         |                                                     |                                                |                | Tabela de Notas e Faltas dos Alunos                                                                                      |                         |                                                   |                         |                                                  |            |                                         |   |                                             |         |                                                          |                  |
|                               | Quimica                 |                  |                         |                                                     |                                                |                | 1º tri Notas e Faltas   2º tri Notas e Faltas   3º tri Notas e Faltas   4º tri Notas e Faltas   Média   Faltas Resultado |                         |                                                   |                         |                                                  |            |                                         |   |                                             |         |                                                          |                  |
| $\overline{3}$                | aluno 1                 |                  | 7.0                     | $\overline{2}$                                      | 8.0                                            | 1              | 4.0                                                                                                    | $\circ$                 | 7.0                                               | $\mathbf{1}$            |                                                  |            |                                         |   |                                             |         |                                                          |                  |
|                               | aluno 2                 |                  | 7,0                     | 0                                                   | 7,0                                            | $\overline{2}$ | 5.0                                                                                                    | $\circ$                 | 6.0                                               | $\overline{\mathbf{c}}$ |                                                  |            |                                         |   |                                             |         |                                                          |                  |
| $\overline{5}$                | aluno 3                 |                  | 6.0                     | 1.                                                  | 6,0                                            | $\circ$        | 6.0                                                                                                    | $\circ$                 | 4.0                                               | 3                       |                                                  |            |                                         |   |                                             |         |                                                          |                  |
| 6                             | aluno 4                 |                  | 4,0                     | 0                                                   | 5,0                                            | $\circ$        | 7.0                                                                                                    | ٥                       | 5.0                                               | 0                       |                                                  |            |                                         |   |                                             |         |                                                          |                  |
|                               | 7 aluno 5               |                  | 8.0                     | 0                                                   | 8,0                                            | 0              | 8.0                                                                                                    | 1                       | 6.0                                               | 0                       |                                                  |            |                                         |   |                                             |         |                                                          |                  |
| 8                             | aluno 6                 |                  | 5.0                     |                                                     | 7.0                                            | 3              | 4.0                                                                                                    | $\mathbf{1}$            | 7.0                                               | 0                       |                                                  |            |                                         |   |                                             |         |                                                          |                  |
| $\cdot$ 9                     | aluno 7                 |                  | 6,0                     | $\overline{2}$                                      | 6,0                                            | 1              | 6,0                                                                                                    | $\overline{\mathbf{c}}$ | 8.0                                               | $\overline{\mathbf{c}}$ |                                                  |            |                                         |   |                                             |         |                                                          |                  |
| 10                            | aluno 8                 |                  | 9.0                     |                                                     | 4.0                                            | $\overline{2}$ | 5.0                                                                                                    | $\overline{2}$          | 4.0                                               | 1                       |                                                  |            |                                         |   |                                             |         |                                                          |                  |
|                               | an aluno 9              |                  | 3.0                     | 0                                                   | 5.0                                            | 1              | 7.0                                                                                                    | 3                       | 9.0                                               | 1                       |                                                  |            |                                         |   |                                             |         |                                                          |                  |
|                               | 12 aluno 10             |                  | 7.0                     | $\overline{2}$                                      | 6.0                                            | 1              | 8.0                                                                                                    | $\circ$                 | 5.0                                               | $\Omega$                |                                                  |            |                                         |   |                                             |         |                                                          |                  |
|                               |                         |                  |                         |                                                     |                                                |                |                                                                                                    |                         |                                                   |                         |                                                  |            |                                         |   |                                             |         |                                                          |                  |
|                               |                         |                  |                         |                                                     |                                                |                |                                                                                                    |                         |                                                   |                         |                                                  |            |                                         |   |                                             |         |                                                          |                  |
|                               |                         |                  |                         |                                                     |                                                |                |                                                                                                    |                         |                                                   |                         |                                                  |            |                                         |   |                                             |         |                                                          |                  |
|                               |                         |                  |                         |                                                     |                                                |                |                                                                                                    |                         |                                                   |                         |                                                  |            |                                         |   |                                             |         |                                                          |                  |
|                               |                         |                  |                         |                                                     |                                                |                |                                                                                                    |                         |                                                   |                         |                                                  |            |                                         |   |                                             |         |                                                          |                  |
|                               |                         |                  |                         |                                                     |                                                |                |                                                                                                    |                         |                                                   |                         |                                                  |            |                                         |   |                                             |         |                                                          |                  |
| 13 14 15 16 17 18 19 20 21 22 |                         |                  |                         |                                                     |                                                |                |                                                                                                    |                         |                                                   |                         |                                                  |            |                                         |   |                                             |         |                                                          |                  |
|                               |                         |                  |                         |                                                     |                                                |                |                                                                                                    |                         |                                                   |                         |                                                  |            |                                         |   |                                             |         |                                                          |                  |
| $\overline{23}$               |                         |                  |                         |                                                     |                                                |                |                                                                                                    |                         |                                                   |                         |                                                  |            |                                         |   |                                             |         |                                                          |                  |
|                               |                         |                  | H 4 > H Pan1 Plan2 Pan3 |                                                     |                                                |                |                                                                                                    |                         |                                                   | 4                       |                                                  |            | $-11$                                   |   |                                             |         |                                                          | $\triangleright$ |
| Pronto:                       |                         |                  |                         |                                                     |                                                |                |                                                                                                    |                         |                                                   |                         |                                                  |            |                                         |   | 回口田 100% ○                                  |         |                                                          |                  |
|                               | W.                      |                  | 锚<br>$P_{\mathcal{S}}$  | 63                                                  | Ľ,<br>$\bullet$                                | O.             | O<br><b>Local</b>                                                                                                    |                         |                                                   |                         |                                                  |            |                                         |   | $-18 - 6$                                   |         | 16:50<br>16/09/2015                                      |                  |

(Figura 15: Destacando dados da pesquisa).

Repetindo os mesmos passos, desde a seleção de todos os dados até a formatação condicional, o graduando poderá, também, modificar as cores para as notas que atingiram a média ou ficaram acima dela, estabelecendo, numa nova regra, que as notas entre 5 (cinco) e 10 (dez) tenham uma cor de fonte diferenciada, fazendo com que a tabela fique da seguinte forma:

|                                                                                            |                                 | $X = 9 - 1 - 1$ |                           |                                                                               |              |                         |                                                                                                    |      |                         | Pastal.xlsx - Microsoft Excel       |                         |          |                                                    |                  |                               |                           |         | 面                                                   | E3                |
|--------------------------------------------------------------------------------------------|---------------------------------|-----------------|---------------------------|-------------------------------------------------------------------------------|--------------|-------------------------|----------------------------------------------------------------------------------------------------|------|-------------------------|-------------------------------------|-------------------------|----------|----------------------------------------------------|------------------|-------------------------------|---------------------------|---------|-----------------------------------------------------|-------------------|
|                                                                                            | Arquiro<br>÷                    | Arial           |                           |                                                                               |              |                         | Página Inicial Inserir Layout da Página Fórmulas Dados Revisão Exibição                                                    |      |                         |                                     |                         |          |                                                    |                  |                               | Σ AutoSoma »              | $A =$   | ◎ ◎ □ 卓 怒<br>A                                      |                   |
|                                                                                            | r<br>lia-<br>$\frac{1}{2}$<br>ď |                 |                           | $\cdot$ 14 $\cdot$ A' A' = = = $\cdot$<br>$N I S = \Box \cdot \Delta \cdot A$ |              |                         | Quebrar Texto Automaticamente Geral<br>■■■课律 HalMesdare Centralizar *                                                      |      |                         | $\sim$<br><b>100 - % 000 - % 4%</b> | Formatação              | Formatar | Estilos de<br>Condicional - como Tabela - Célula - | 著<br>晶<br>$\sim$ | O<br>Inserir Excluir Formatar | Preencher -<br>2 Limpar * |         | Classificar Localizar e<br>e Filtrar - Selecionar - |                   |
|                                                                                            | Area de Tram Te                 |                 | Fonte                     | $-16$                                                                         |              |                         | Alinhamento<br>and the state of the state of the                                                                           |      |                         | Número<br>$\sqrt{a}$                |                         | Estito   |                                                    |                  | Celulas                       |                           | Edican  |                                                     |                   |
|                                                                                            | Q1                              |                 | $\bullet$ (n)             | $f_x$                                                                         |              |                         |                                                                                                    |      |                         |                                     |                         |          |                                                    |                  |                               |                           |         |                                                     |                   |
|                                                                                            | $A$ $A$                         |                 | B                         | $\epsilon$                                                                    | $\circ$      |                         |                                                                                                    | G    |                         | H                                   |                         |          | $\chi$                                             | E.               | M                             | N                         | $\circ$ | p                                                   |                   |
| $\mathbf{1}$                                                                               |                                 |                 |                           |                                                                               |              |                         | Tabela de Notas e Faltas dos Alunos                                                                                        |      |                         |                                     |                         |          |                                                    |                  |                               |                           |         |                                                     |                   |
|                                                                                            | 2 Quimica                       |                 |                           |                                                                               |              |                         | 1º trī.Notas e Faltas - 2º trī.Notas e Faltas - 3º trī.Notas e Faltas - 4º trī.Notas e Faltas - Média - Faltas - Resultado |      |                         |                                     |                         |          |                                                    |                  |                               |                           |         |                                                     |                   |
|                                                                                            | 3 aluno 1                       |                 | 7.0                       | $\overline{2}$                                                                | 8,0          | 1                       | 4,0                                                                                                    |      | $\circ$                 | 7.0                                 | -1                      |          |                                                    |                  |                               |                           |         |                                                     |                   |
| $\Delta$                                                                                   | aluno 2                         |                 | 7,0                       | 0                                                                             | 7.0          | $\overline{2}$          | 5.0                                                                                                    |      | $\circ$                 | 6.0                                 | $\overline{\mathbf{2}}$ |          |                                                    |                  |                               |                           |         |                                                     |                   |
|                                                                                            | s aluno 3                       |                 | 6,0                       |                                                                               | 6.0          | 0                       | 6.0<br>7.0                                                                                                    |      | $\circ$                 | 4.0<br>5.0                          | 3<br>$\circ$            |          |                                                    |                  |                               |                           |         |                                                     |                   |
|                                                                                            | 6 aluno 4<br>7 aluno 5          |                 | 4,0<br>8,0                | 0<br>0                                                                        | 5,0<br>8.0   | $\circ$<br>0            | 8.0                                                                                                    |      | $\circ$<br>1            | 6.0                                 | 0                       |          |                                                    |                  |                               |                           |         |                                                     |                   |
|                                                                                            | s aluno 6                       |                 | 5.0                       |                                                                               | 7.0          | 3                       | 4,0                                                                                                    |      | 1                       | 7.0                                 | 0                       |          |                                                    |                  |                               |                           |         |                                                     |                   |
|                                                                                            | 9 aluno 7                       |                 | 6.0                       | 2                                                                             | 6,0          | 1                       | 6,0                                                                                                    |      | $\overline{\mathbf{c}}$ | 8,0                                 | $\overline{\mathbf{c}}$ |          |                                                    |                  |                               |                           |         |                                                     |                   |
|                                                                                            | to aluno 8                      |                 | 9.0                       | 1                                                                             | 4.0          | $\overline{\mathbf{c}}$ | 5.0                                                                                                    |      | $\overline{\mathbf{c}}$ | 4.0                                 | $\mathbf{1}$            |          |                                                    |                  |                               |                           |         |                                                     |                   |
|                                                                                            | 11 aluno 9                      |                 | 3.0                       | $\circ$                                                                       | 5,0          | $\mathbf{1}$            | 7.0                                                                                                    |      | 3                       | 9.0                                 | $\overline{1}$          |          |                                                    |                  |                               |                           |         |                                                     |                   |
|                                                                                            | 12 aluno 10                     |                 | 7.0                       | $\overline{2}$                                                                | 6.0          | 1                       | 8.0                                                                                                    |      | $\circ$                 | 5.0                                 | $\circ$                 |          |                                                    |                  |                               |                           |         |                                                     |                   |
|                                                                                            |                                 |                 |                           |                                                                               |              |                         |                                                                                                    |      |                         |                                     |                         |          |                                                    |                  |                               |                           |         |                                                     |                   |
| $\begin{array}{r} 13 \\ 14 \\ 15 \\ 16 \\ 17 \\ 18 \\ 19 \\ 20 \\ 21 \\ 22 \\ \end{array}$ |                                 |                 |                           |                                                                               |              |                         |                                                                                                    |      |                         |                                     |                         |          |                                                    |                  |                               |                           |         |                                                     |                   |
|                                                                                            |                                 |                 |                           |                                                                               |              |                         |                                                                                                    |      |                         |                                     |                         |          |                                                    |                  |                               |                           |         |                                                     |                   |
|                                                                                            |                                 |                 |                           |                                                                               |              |                         |                                                                                                    |      |                         |                                     |                         |          |                                                    |                  |                               |                           |         |                                                     |                   |
|                                                                                            |                                 |                 |                           |                                                                               |              |                         |                                                                                                    |      |                         |                                     |                         |          |                                                    |                  |                               |                           |         |                                                     |                   |
|                                                                                            |                                 |                 |                           |                                                                               |              |                         |                                                                                                    |      |                         |                                     |                         |          |                                                    |                  |                               |                           |         |                                                     |                   |
|                                                                                            |                                 |                 |                           |                                                                               |              |                         |                                                                                                    |      |                         |                                     |                         |          |                                                    |                  |                               |                           |         |                                                     |                   |
|                                                                                            |                                 |                 |                           |                                                                               |              |                         |                                                                                                    |      |                         |                                     |                         |          |                                                    |                  |                               |                           |         |                                                     |                   |
| 23                                                                                         |                                 |                 |                           |                                                                               |              |                         |                                                                                                    |      |                         |                                     |                         |          |                                                    |                  |                               |                           |         |                                                     |                   |
|                                                                                            |                                 |                 | H 4 > R Pan1 Plan2 Pan3 2 |                                                                               |              |                         |                                                                                                    |      |                         |                                     | 4                       |          |                                                    | $\sim$           |                               |                           |         | $\blacktriangleright$ [1]                           |                   |
|                                                                                            | Pronto:                         |                 |                           |                                                                               |              |                         |                                                                                                    |      |                         |                                     |                         |          |                                                    |                  |                               | 田口田 100% (-)              |         | $\Box$                                              | $\left( +\right)$ |
|                                                                                            |                                 | W               | 啦                         | $P_{\odot}$<br>Œ                                                              | $\mathbf{x}$ | $\bullet$               | O                                                                                                    | fall |                         |                                     |                         |          |                                                    |                  |                               | $-18 - 6$                 |         | 16:52<br>26/09/2015                                 |                   |

(Figura 16: Destacando e diferenciando os dados).

Para obtenção das médias alcançadas pelos alunos, é necessário clicar na célula onde deverá constar o resultado e, posteriormente, digitar - no espaço reservado para as fómulas na barra de ferramentas - as informações necessárias. Como uma regra a seguir na planilha Excel®, todas as fórmulas iniciam com o sinal de igualdade; por essa razão, para se obter o valor da média em Química foi digitado o seguinte:

#### $=(B3+D3+F3+H3)/4$

Como a obtenção da média envolve a soma e a divisão, é necessário o uso do parêntese. Tal representação é observada na figura 17:

|                                                                                            | $X = 9 - 14$<br>Arquivo                               |                              |                                                          | Página Inicial Inserir Layout da Página Fórmulas Dados                                                                                                    |                           | Revisão<br>Exibicão                                                                                            |   | Pastal xlsx - Microsoft Excel |                             |                                  |                                   |                             |        |                                         |                                            |         | æ<br>$\triangle$ $\bigcirc$ = $\bigcirc$ 23         | 23 |
|--------------------------------------------------------------------------------------------|-------------------------------------------------------|------------------------------|----------------------------------------------------------|----------------------------------------------------------------------------------------------------|---------------------------|----------------------------------------------------------------------------------------------------|---|-------------------------------|-----------------------------|----------------------------------|-----------------------------------|-----------------------------|--------|-----------------------------------------|--------------------------------------------|---------|-----------------------------------------------------|----|
|                                                                                            | А<br>la-<br>Colar<br>$\overline{J}$<br>Area de Tram G | Fonte                        | $N$ $I$ $S - \Box$ $\partial t - A$ $\vdots$<br>$   -$   | $\mathbf{A}$ $\mathbf{A}$ $\mathbf{$<br>断管理 课保 | Alinhamento               | Quebrar Texto Automaticamente Geral<br>Messiar e Centralizar ~ W 000   % 400                                   |   | Número<br>$-76$               | $\mathcal{L}_{\mathcal{A}}$ | 鷝<br>Fornutação<br>Condicional - | Formatar<br>como Tabela<br>Estilo | Estilos de<br>Célula        | 計<br>ł | 围<br>Interir Enduir Formatar<br>Células | Σ AutoSoma *<br>a Preencher-<br>2 Limpar * | Edicão  | Classificar Localizar e<br>e Filtrar - Selecionar - | ñ  |
|                                                                                            | SE.                                                   |                              | $\mathbf{v} = \mathbf{X} \mathbf{V}$ fx =(B3+D3+F3+H3)/4 |                                                                                                    |                           |                                                                                                    |   |                               |                             |                                  |                                   |                             |        |                                         |                                            |         |                                                     |    |
| <b>SALE</b>                                                                                | A                                                     |                              | $B$ $C$ $D$                                              |                                                                                                    | E                         | F.                                                                                                    | G | H                             |                             |                                  |                                   |                             |        | M                                       | N                                          | $\circ$ | p.                                                  |    |
| 1                                                                                          |                                                       |                              |                                                          |                                                                                                    |                           | Tabela de Notas e Faltas dos Alunos                                                                            |   |                               |                             |                                  |                                   |                             |        |                                         |                                            |         |                                                     |    |
|                                                                                            | Quimica                                               |                              |                                                          |                                                                                                    |                           | 1º tri Notas e Faltas 2º tri Notas e Faltas 3º tri Notas e Faltas 4º tri Notas e Faltas Média Faltas Resultado |   |                               |                             |                                  |                                   |                             |        |                                         |                                            |         |                                                     |    |
|                                                                                            | a aluno 1                                             | 7.0                          | 2 <sup>1</sup>                                           | 8,0                                                                                                    | $\mathbf{1}$              | 4.0                                                                                                    |   | $\overline{0}$                | 7,0                         |                                  |                                   | $1 = (B3 + D3 + F3 + H3)/4$ |        |                                         |                                            |         |                                                     |    |
|                                                                                            | 4 aluno 2<br>5 aluno 3                                | 7,0<br>6,0                   | 0                                                        | 7.0<br>6.0                                                                                                    | $\overline{2}$<br>$\circ$ | 5.0<br>6.0                                                                                                    |   | $\circ$<br>$\circ$            | 6.0<br>4.0                  | 2<br>3                           |                                   |                             |        |                                         |                                            |         |                                                     |    |
|                                                                                            | 6 aluno 4                                             | 4.0                          | 0                                                        | 5,0                                                                                                    | $\circ$                   | 7.0                                                                                                    |   | $\circ$                       | 5.0                         | 0                                |                                   |                             |        |                                         |                                            |         |                                                     |    |
|                                                                                            | 7 aluno 5                                             | 8.0                          | 0                                                        | 8.0                                                                                                    | 0                         | 8.0                                                                                                    |   | 1                             | 6,0                         | 0                                |                                   |                             |        |                                         |                                            |         |                                                     |    |
|                                                                                            | a aluno 6                                             | 5.0                          |                                                          | 7.0                                                                                                    | 3                         | 4.0                                                                                                    |   | 1                             | 7.0                         | 0                                |                                   |                             |        |                                         |                                            |         |                                                     |    |
|                                                                                            | 9 aluno 7                                             | 6,0                          | $\overline{2}$                                           | 6,0                                                                                                    | 1                         | 6.0                                                                                                    |   | $\overline{\mathbf{c}}$       | 8.0                         | $\overline{\mathbf{c}}$          |                                   |                             |        |                                         |                                            |         |                                                     |    |
|                                                                                            | 10 aluno 8                                            | 9,0                          | 1                                                        | 4.0                                                                                                    | $\overline{2}$            | 5.0                                                                                                    |   | $\overline{c}$                | 4.0                         | 1                                |                                   |                             |        |                                         |                                            |         |                                                     |    |
|                                                                                            | an aluno 9                                            | 3.0                          | ٥                                                        | 5.0                                                                                                    | 1                         | 7.0                                                                                                    |   | 3                             | 9.0                         | 1                                |                                   |                             |        |                                         |                                            |         |                                                     |    |
|                                                                                            | $12$ aluno 10                                         | 7.0                          | 2                                                        | 6.0                                                                                                    | 1                         | 8.0                                                                                                    |   | $\circ$                       | 5.0                         | $\Omega$                         |                                   |                             |        |                                         |                                            |         |                                                     |    |
|                                                                                            |                                                       |                              |                                                          |                                                                                                    |                           |                                                                                                    |   |                               |                             |                                  |                                   |                             |        |                                         |                                            |         |                                                     |    |
|                                                                                            |                                                       |                              |                                                          |                                                                                                    |                           |                                                                                                    |   |                               |                             |                                  |                                   |                             |        |                                         |                                            |         |                                                     |    |
|                                                                                            |                                                       |                              |                                                          |                                                                                                    |                           |                                                                                                    |   |                               |                             |                                  |                                   |                             |        |                                         |                                            |         |                                                     |    |
|                                                                                            |                                                       |                              |                                                          |                                                                                                    |                           |                                                                                                    |   |                               |                             |                                  |                                   |                             |        |                                         |                                            |         |                                                     |    |
|                                                                                            |                                                       |                              |                                                          |                                                                                                    |                           |                                                                                                    |   |                               |                             |                                  |                                   |                             |        |                                         |                                            |         |                                                     |    |
|                                                                                            |                                                       |                              |                                                          |                                                                                                    |                           |                                                                                                    |   |                               |                             |                                  |                                   |                             |        |                                         |                                            |         |                                                     |    |
|                                                                                            |                                                       |                              |                                                          |                                                                                                    |                           |                                                                                                    |   |                               |                             |                                  |                                   |                             |        |                                         |                                            |         |                                                     |    |
| $\begin{array}{c} 13 \\ 14 \\ 15 \\ 16 \\ 17 \\ 18 \\ 19 \\ 20 \\ 21 \\ 22 \\ \end{array}$ |                                                       |                              |                                                          |                                                                                                    |                           |                                                                                                    |   |                               |                             |                                  |                                   |                             |        |                                         |                                            |         |                                                     |    |
| 23                                                                                         |                                                       |                              |                                                          |                                                                                                    |                           |                                                                                                    |   |                               |                             |                                  |                                   |                             |        |                                         |                                            |         |                                                     |    |
| Edita                                                                                      | H 4 > H Pan1 Plan2 Pan3                               |                              |                                                          |                                                                                                    |                           |                                                                                                    |   |                               |                             | 4                                |                                   |                             | ×      |                                         | 田口田 100%  -                                |         |                                                     |    |
|                                                                                            | $W_i$                                                 | $\frac{1}{2}$<br>$P_{\circ}$ | $\alpha$                                                 | 路<br>U                                                                                                    | $\circ$                   | G<br>O                                                                                                    |   |                               |                             |                                  |                                   |                             |        |                                         |                                            | $-1846$ | 1656<br>26/09/2015                                  |    |

(Figura 17: Calculando o valor da média das notas).

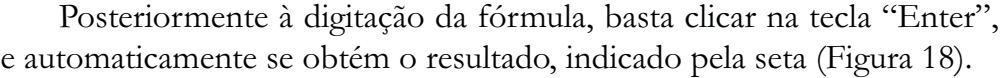

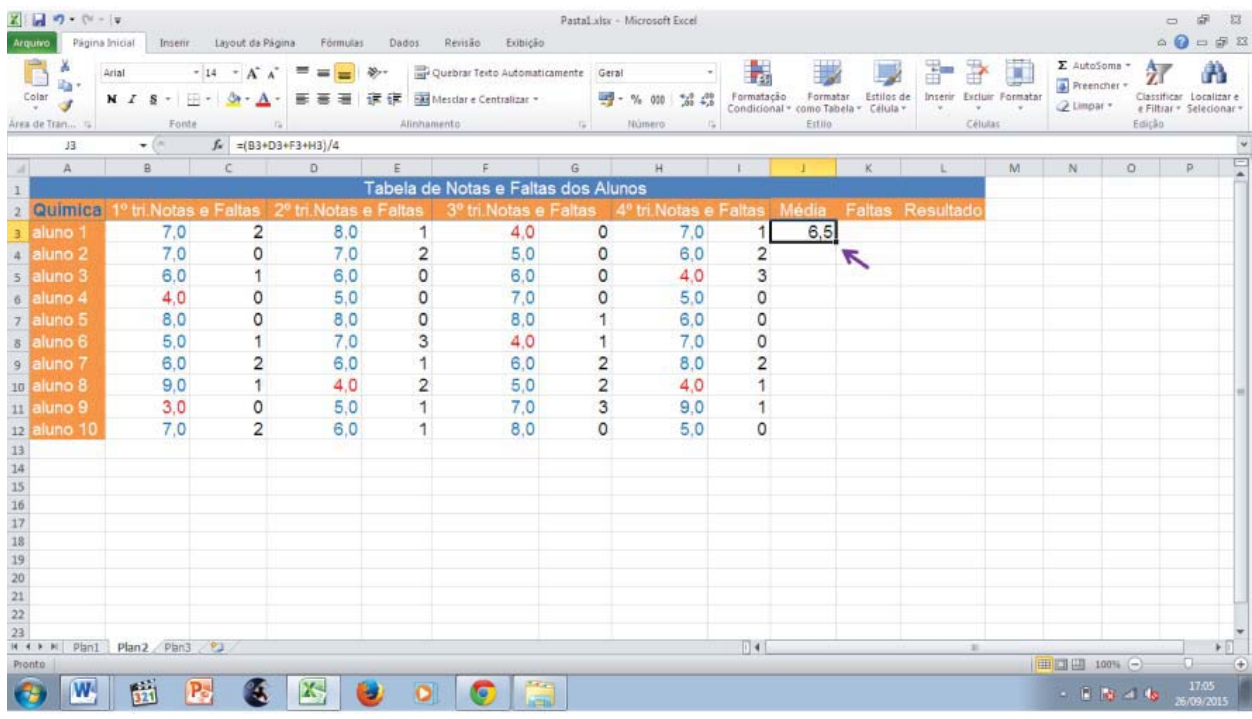

(Figura 18: resultado da 1ª média).

Para obter as demais médias, basta clicar com o cursor do mouse no canto inferior direito da célula, indicado pela seta na Figura 18. Ao arrastar até selecionar as células correspondentes às demais médias, automaticamente os resultados obtidos pelos demais alunos será demosntrado (Figura 19).

|                                                                                            | 区 日 ワ ロ ー                  |                |                        |                                              |              |           |                                                                                                    |                                                |                         | Pastal xlsx - Microsoft Excel                                                  |               |                         |                                                |            |   |                          |                           |                          | 卣                        | -23                       |
|--------------------------------------------------------------------------------------------|----------------------------|----------------|------------------------|----------------------------------------------|--------------|-----------|----------------------------------------------------------------------------------------------------|------------------------------------------------|-------------------------|--------------------------------------------------------------------------------|---------------|-------------------------|------------------------------------------------|------------|---|--------------------------|---------------------------|--------------------------|--------------------------|---------------------------|
|                                                                                            | Arquivo                    | Pagina Inicial |                        | Inserir Layout da Página Fórmulas Dados      |              |           | Revisão<br>Ecibicão                                                                                                    |                                                |                         |                                                                                |               |                         |                                                |            |   |                          |                           |                          | $\circ$ $\circ$          | □ 卓 83                    |
|                                                                                            | Ê<br>a.                    | Arial          |                        | $\cdot$ 14 $\cdot$ A $\Lambda$ = = = $\cdot$ |              |           | Quebrar Texto Automaticamente Geral                                                                                    |                                                |                         |                                                                                | $\frac{1}{2}$ | 鷝                       |                                                |            | 詽 | 学<br>工                   | Σ AutoSoma +              | Aw                       |                          |                           |
|                                                                                            | a-<br>$\frac{1}{2}$<br>af. |                |                        | $N I S - \Box - \Delta - \Delta -$           |              |           | ■ 著 理 健 使 国 Mesdare Centralizar *                                                                                      |                                                |                         | $-9600$<br>$^{9}$ <sub>2</sub> <sup>3</sup> $^{48}$ <sub>2</sub> <sup>08</sup> |               | Formatação              | Formatar                                       | Estilos de |   | Inserir Excluir Formatar | Preencher -<br>Z Limpar - |                          | Classificar Localizar e  |                           |
|                                                                                            | Area de Tran G             |                | Fonte                  | $-7a$                                        |              |           | Alinhamento                                                                                                    | and the state of the local state of            |                         | Número                                                                         | $\sqrt{2}$    |                         | Condicional - como Tabela - Célula -<br>Estilo |            |   | :Células                 |                           | Edition                  | e Filtrar - Selecionar - |                           |
|                                                                                            | Q1                         |                | $\mathbf{v}$ (see      | $f_n$                                        |              |           |                                                                                                    |                                                |                         |                                                                                |               |                         |                                                |            |   |                          |                           |                          |                          |                           |
|                                                                                            | A                          |                | B                      | $\mathcal{C}$                                | D            | E         | F                                                                                                    | G                                              |                         | H                                                                              |               |                         |                                                | ĸ          |   | M                        | N                         | O                        | P                        |                           |
| $\mathbf{1}$                                                                               |                            |                |                        |                                              |              |           | Tabela de Notas e Faltas dos Alunos                                                                                    |                                                |                         |                                                                                |               |                         |                                                |            |   |                          |                           |                          |                          |                           |
|                                                                                            | 2 Quimica                  |                |                        |                                              |              |           | 1º tri Notas e Faltas 2º tri Notas e Faltas   3º tri Notas e Faltas   4º tri Notas e Faltas   Média   Faltas Resultado |                                                |                         |                                                                                |               |                         |                                                |            |   |                          |                           |                          |                          |                           |
|                                                                                            | 3 aluno 1                  |                | 7,0                    | $\overline{2}$                               | 8,0          |           | 4.0<br>1                                                                                                    |                                                | $\circ$                 | 7,0                                                                            |               | $\mathbf{1}$            | 6,5                                            |            |   |                          |                           |                          |                          |                           |
| 4                                                                                          | aluno 2                    |                | 7.0                    | 0                                            | 7.0          |           | $\overline{2}$<br>5.0                                                                                                  |                                                | $\circ$                 | 6.0                                                                            |               | $\overline{2}$          | 6,25                                           |            |   |                          |                           |                          |                          |                           |
|                                                                                            | 5 aluno 3                  |                | 6,0                    | 1                                            | 6.0          |           | $\circ$<br>6,0                                                                                                    |                                                | $\circ$                 | 4,0                                                                            |               | 3                       | 5,5                                            |            |   |                          |                           |                          |                          |                           |
|                                                                                            | 6 aluno 4                  |                | 4,0                    | 0                                            | 5,0          |           | $\circ$<br>7,0                                                                                                    |                                                | $\circ$                 | 5.0                                                                            |               | $\circ$                 | 5,25                                           |            |   |                          |                           |                          |                          |                           |
|                                                                                            | 7 aluno 5                  |                | 8,0                    | 0                                            | 8.0          |           | $\circ$<br>8.0                                                                                                    |                                                | $\overline{1}$          | 6.0                                                                            |               | $\circ$                 | 7.5                                            |            |   |                          |                           |                          |                          |                           |
|                                                                                            | a aluno 6                  |                | 5,0                    | 1                                            | 7.0          |           | 3<br>4,0                                                                                                    |                                                | $\mathbf{1}$            | 7.0                                                                            |               | $\circ$                 | 5,75                                           |            |   |                          |                           |                          |                          |                           |
|                                                                                            | 9 aluno 7                  |                | 6,0                    | $\overline{\mathbf{c}}$                      | 6,0          |           | 1<br>6.0                                                                                                    |                                                | $\overline{\mathbf{c}}$ | 8.0                                                                            |               | $\overline{\mathbf{c}}$ | 6,5                                            |            |   |                          |                           |                          |                          |                           |
|                                                                                            | 10 aluno 8                 |                | 9.0                    | 1                                            | 4.0          |           | $\overline{2}$<br>5.0                                                                                                  |                                                | $\overline{2}$          | 4.0                                                                            |               | 1                       | 5.5                                            |            |   |                          |                           |                          |                          |                           |
|                                                                                            | 11 aluno 9                 |                | 3,0                    | 0                                            | 5,0          |           | $\mathbf{1}$<br>7,0                                                                                                    |                                                | $\overline{3}$          | 9,0                                                                            |               | $\mathbf{1}$            | 6                                              |            |   |                          |                           |                          |                          |                           |
|                                                                                            | $12$ aluno 10              |                | 7.0                    | $\overline{2}$                               | 6.0          |           | $\mathbf{1}$<br>8.0                                                                                                    |                                                | $\circ$                 | 5.0                                                                            |               | $\Omega$                | 6,5                                            |            |   |                          |                           |                          |                          |                           |
| $13\,$                                                                                     |                            |                |                        |                                              |              |           |                                                                                                    |                                                |                         |                                                                                |               |                         |                                                | ↖          |   |                          |                           |                          |                          |                           |
|                                                                                            |                            |                |                        |                                              |              |           |                                                                                                    |                                                |                         |                                                                                |               |                         |                                                |            |   |                          |                           |                          |                          |                           |
|                                                                                            |                            |                |                        |                                              |              |           |                                                                                                    |                                                |                         |                                                                                |               |                         |                                                |            |   |                          |                           |                          |                          |                           |
|                                                                                            |                            |                |                        |                                              |              |           |                                                                                                    |                                                |                         |                                                                                |               |                         |                                                |            |   |                          |                           |                          |                          |                           |
|                                                                                            |                            |                |                        |                                              |              |           |                                                                                                    |                                                |                         |                                                                                |               |                         |                                                |            |   |                          |                           |                          |                          |                           |
|                                                                                            |                            |                |                        |                                              |              |           |                                                                                                    |                                                |                         |                                                                                |               |                         |                                                |            |   |                          |                           |                          |                          |                           |
| $\begin{array}{r} 14 \\ 15 \\ 16 \\ 17 \\ 18 \\ 19 \\ 20 \\ 21 \\ 22 \\ 23 \\ \end{array}$ |                            |                |                        |                                              |              |           |                                                                                                    |                                                |                         |                                                                                |               |                         |                                                |            |   |                          |                           |                          |                          |                           |
|                                                                                            |                            |                |                        |                                              |              |           |                                                                                                    |                                                |                         |                                                                                |               |                         |                                                |            |   |                          |                           |                          |                          |                           |
|                                                                                            | H 4 > H Pan1 Plan2 Pan3    |                |                        |                                              |              |           |                                                                                                    |                                                |                         |                                                                                |               | 4                       |                                                |            |   | a.                       |                           |                          |                          | $\blacktriangleright$ [1] |
|                                                                                            | Pronto:                    |                |                        |                                              |              |           |                                                                                                    |                                                |                         |                                                                                |               |                         |                                                |            |   |                          | 田口田 100% (-)              |                          | $\sigma$                 | $\left( +\right)$         |
|                                                                                            | $\mathbf{w}$               |                | 园<br>$P_{\mathcal{D}}$ | <b>CE</b>                                    | $\mathbf{x}$ | $\bullet$ | $\bullet$<br>$\bullet$                                                                                                 | $\begin{bmatrix} 1 & 1 \\ 1 & 1 \end{bmatrix}$ |                         |                                                                                |               |                         |                                                |            |   |                          |                           | - 1 1 3 4 4 2 25/09/2015 | 17:11                    |                           |

(Figura 19: Obtenção das médias).

Para obter o número total de faltas, seguimos o mesmo procedimento já citado: basta clicar na célula indicada para a primeira média e posteriormente digitar a fórmula no espaço indicado na barra de ferramentas, como mostra a Figura 20.

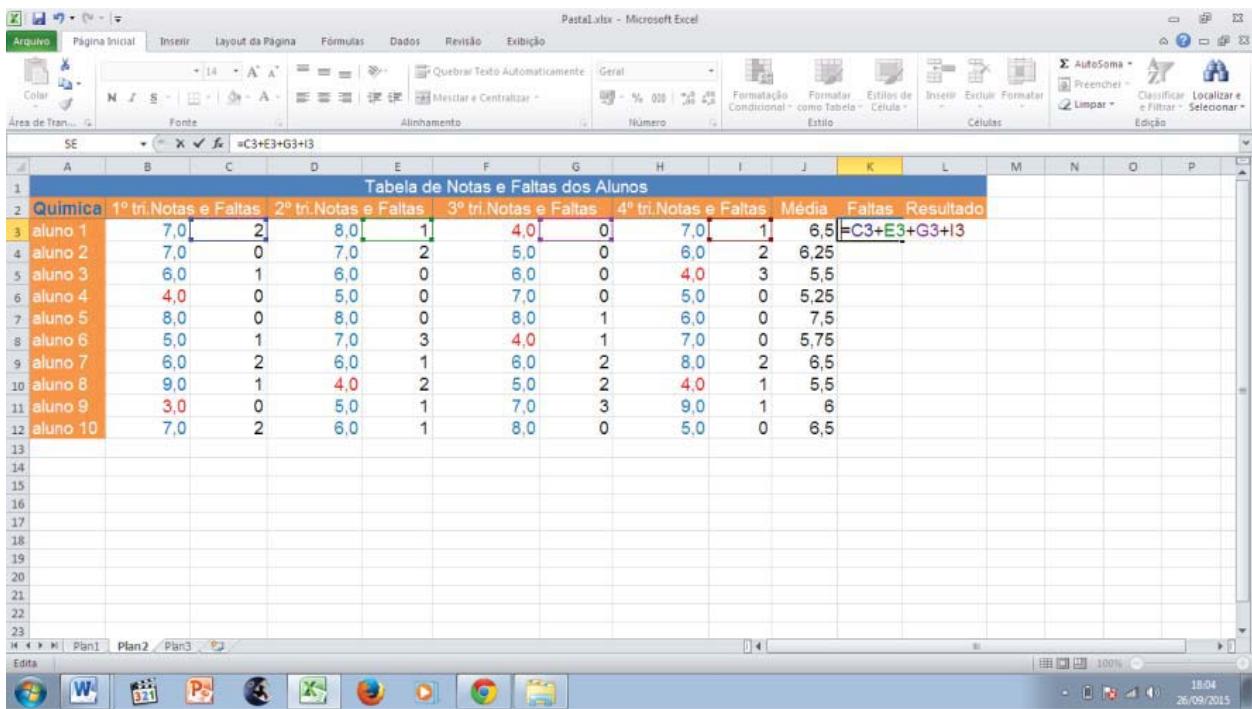

(Figura 20: Calculando o total de faltas)

Observe que neste caso, como a fórmula "=C3+E3+G3+I3" se resume apenas ao processo de adição, não é necessário o uso de parêntese; basta apenas colocar o sinal de igualdade (=), obrigatório em todas fórmulas, e digitá-la. A figura 20 nos sugere, portanto, os passos para se chegar ao resultado. A obtenção do mesmo é alcançado automaticamene quando clicamos a tecla "Enter" ou buscando na barra de ferramentas o comando "Fórmulas" e clicando no subcomando  $(\Sigma)$  "AutoSoma", mostrando, assim, o resultado (Figura 21).

| Arquivo                                                                                    | 区 日 ワ · ロ ·  ャ<br>Página Inicial | Insetir.                 | Layout da Pagina                                              | Fórmulas                        | Dados          | Revisão<br>Exibicão                                                                                     |                              | Pastal.xlsx - Microsoft Excel                                                                           |   |                                                              |                         |                                                                  |                             |              | $\circ$<br>$\triangle$<br>$\triangle$ = $\triangle$ 23                | -53                   |
|--------------------------------------------------------------------------------------------|----------------------------------|--------------------------|---------------------------------------------------------------|---------------------------------|----------------|----------------------------------------------------------------------------------------------------|------------------------------|----------------------------------------------------------------------------------------------------|---|--------------------------------------------------------------|-------------------------|------------------------------------------------------------------|-----------------------------|--------------|-----------------------------------------------------------------------|-----------------------|
| Jx<br>Inserio<br>Função                                                                    | Σ<br>AutoSoma<br>$\sim$          | Usadas<br>Recentemente - | Financeira Logica Texto<br>$\bullet$<br>Biblioteca de Funções | Data e Pesquisa e<br>$\sigma$ : |                | Mair<br>Matemática e<br>Hora - Referência - Trigonometria - Funções -                                   | 勐<br>Gerenciador<br>de Nomes | Definir Name *<br>6 <sup>p</sup> Usar em Fónmula -<br>Liff Criar a partir da Seleção<br>Nomes Definidos |   | 33 Rastrear Precedentes 50 Mostrar Formulas<br>Remover Setas | Auditoria de Fórmulas   | " Rastrear Dependentes Verificação de Erros "<br>Avaliar Fórmula | 50<br>Janela de<br>Inspeção | E            | Calcular Agora<br>Opções de Calcular Planilha<br>Cálculo +<br>Calculo |                       |
|                                                                                            | K3                               | $\mathbf{v}$ (in         | $f_n = C3 + E3 + G3 + 13$                                     |                                 |                |                                                                                                    |                              |                                                                                                    |   |                                                              |                         |                                                                  |                             |              |                                                                       |                       |
| w.                                                                                         | A                                | B                        | c                                                             | D                               |                | Tabela de Notas e Faltas dos Alunos                                                                     | G                            | H                                                                                                    |   |                                                              |                         |                                                                  | M                           | N<br>$\circ$ | P                                                                     |                       |
|                                                                                            | Quimica                          |                          |                                                               |                                 |                | <sup>o</sup> tri Notas e Faltas 2º tri Notas e Faltas 3º tri Notas e Faltas 4º tri Notas e Faltas Média |                              |                                                                                                    |   |                                                              | <b>Faltas Resultado</b> |                                                                  |                             |              |                                                                       |                       |
|                                                                                            | aluno 1                          | 7,0                      | $\overline{2}$                                                | 8.0                             | 1              | 4.0                                                                                                    | 0                            | 7.0                                                                                                    |   | 6,5<br>1                                                     | $\Delta$                |                                                                  |                             |              |                                                                       |                       |
|                                                                                            | aluno 2                          | 7.0                      | 0                                                             | 7.0                             | 2              | 5.0                                                                                                    | O                            | 6.0                                                                                                    |   | $\overline{\mathbf{c}}$<br>6.25                              |                         |                                                                  |                             |              |                                                                       |                       |
| $\overline{5}$                                                                             | aluno 3                          | 6.0                      |                                                               | 6.0                             | 0              | 6.0                                                                                                    | 0                            | 4.0                                                                                                    |   | 5,5<br>3                                                     |                         |                                                                  |                             |              |                                                                       |                       |
| 6                                                                                          | aluno 4                          | 4.0                      | 0                                                             | 5.0                             | $\circ$        | 7.0                                                                                                    | $\circ$                      | 5.0                                                                                                    |   | 5,25<br>0                                                    |                         |                                                                  |                             |              |                                                                       |                       |
|                                                                                            | 7 aluno 5                        | 8.0                      | 0                                                             | 8.0                             | $\circ$        | 8.0                                                                                                    | 1                            | 6.0                                                                                                    |   | 7.5<br>0                                                     |                         |                                                                  |                             |              |                                                                       |                       |
| $\overline{a}$                                                                             | aluno 6                          | 5.0                      |                                                               | 7.0                             | 3              | 4.0                                                                                                    | 1                            | 7.0                                                                                                    |   | 0<br>5.75                                                    |                         |                                                                  |                             |              |                                                                       |                       |
| 9                                                                                          | aluno 7                          | 6.0                      | 2                                                             | 6,0                             | 1              | 6.0                                                                                                    | 2                            | 8.0                                                                                                    |   | 6,5<br>2                                                     |                         |                                                                  |                             |              |                                                                       |                       |
| 10                                                                                         | aluno 8                          | 9.0                      |                                                               | 4.0                             | $\overline{2}$ | 5.0                                                                                                    | $\overline{c}$               | 4.0                                                                                                    |   | 5,5                                                          |                         |                                                                  |                             |              |                                                                       |                       |
|                                                                                            | an aluno 9                       | 3.0                      | 0                                                             | 5.0                             | 1              | 7.0                                                                                                    | 3                            | 9,0                                                                                                    |   | 6                                                            |                         |                                                                  |                             |              |                                                                       |                       |
|                                                                                            | 12 aluno 10                      | 7.0                      | 2                                                             | 6.0                             | 1              | 8.0                                                                                                    | $\Omega$                     | 5.0                                                                                                    |   | 6.5<br>0                                                     |                         |                                                                  |                             |              |                                                                       |                       |
| $\begin{array}{r} 13 \\ 14 \\ 15 \\ 16 \\ 17 \\ 18 \\ 19 \\ 20 \\ 21 \\ 22 \\ \end{array}$ |                                  |                          |                                                               |                                 |                |                                                                                                    |                              |                                                                                                    |   |                                                              |                         |                                                                  |                             |              |                                                                       |                       |
|                                                                                            |                                  |                          |                                                               |                                 |                |                                                                                                    |                              |                                                                                                    |   |                                                              |                         |                                                                  |                             |              |                                                                       |                       |
|                                                                                            |                                  |                          |                                                               |                                 |                |                                                                                                    |                              |                                                                                                    |   |                                                              |                         |                                                                  |                             |              |                                                                       |                       |
|                                                                                            |                                  |                          |                                                               |                                 |                |                                                                                                    |                              |                                                                                                    |   |                                                              |                         |                                                                  |                             |              |                                                                       |                       |
|                                                                                            |                                  |                          |                                                               |                                 |                |                                                                                                    |                              |                                                                                                    |   |                                                              |                         |                                                                  |                             |              |                                                                       |                       |
|                                                                                            |                                  |                          |                                                               |                                 |                |                                                                                                    |                              |                                                                                                    |   |                                                              |                         |                                                                  |                             |              |                                                                       |                       |
|                                                                                            |                                  |                          |                                                               |                                 |                |                                                                                                    |                              |                                                                                                    |   |                                                              |                         |                                                                  |                             |              |                                                                       |                       |
|                                                                                            |                                  |                          |                                                               |                                 |                |                                                                                                    |                              |                                                                                                    |   |                                                              |                         |                                                                  |                             |              |                                                                       |                       |
| 23                                                                                         |                                  | H 4 > H Pan1 Plan2 Pan3  |                                                               |                                 |                |                                                                                                    |                              |                                                                                                    | 4 |                                                              |                         | at.                                                              |                             |              |                                                                       | $\blacktriangleright$ |
| Pronto:                                                                                    |                                  |                          |                                                               |                                 |                |                                                                                                    |                              |                                                                                                    |   |                                                              |                         |                                                                  |                             | 田口田 100% (-) |                                                                       |                       |
|                                                                                            | W.                               | 521                      | $P_{\rm s}$                                                   | <b>AS</b><br>5                  |                | ♥<br>انتقا                                                                                              |                              |                                                                                                    |   |                                                              |                         |                                                                  |                             | $-14$ $-14$  | 18:13<br>6/09/2015                                                    |                       |

(Figura 21: obtenção do total de faltas a partir da fórmula).

Para obtenção do total de faltas dos demais alunos, basta clicar no primeiro resultado e arrastar o cursor do mouse selecionando as demais células num procedimento citado anteriormente, logo teremos todos os valores referentes ao total de faltas dos alunos, Figura 22.

|                                                           | $X = 0$<br>Arquivo<br>Pägina Inicial | <b>Insenr</b>              | Layout da Página                          | Förmulas.                                             | Dados                          | Revisão<br>Exibicão                                                 |                              | Pastal:xlsx - Microsoft Excel                                                                               |           |                       |                                                                                                    |                            |                | $\overline{a}$                                                     | 33<br>$\begin{picture}(150,10) \put(0,0){\line(1,0){155}} \put(15,0){\line(1,0){155}} \put(15,0){\line(1,0){155}} \put(15,0){\line(1,0){155}} \put(15,0){\line(1,0){155}} \put(15,0){\line(1,0){155}} \put(15,0){\line(1,0){155}} \put(15,0){\line(1,0){155}} \put(15,0){\line(1,0){155}} \put(15,0){\line(1,0){155}} \put(15,0){\line(1,0){155}}$ |
|-----------------------------------------------------------|--------------------------------------|----------------------------|-------------------------------------------|-------------------------------------------------------|--------------------------------|---------------------------------------------------------------------|------------------------------|----------------------------------------------------------------------------------------------------|-----------|-----------------------|----------------------------------------------------------------------------------------------------|----------------------------|----------------|--------------------------------------------------------------------|----------------------------------------------------------------------------------------------------|
| Ĵх<br>Função                                              | Σ<br>AutoSoma<br>Insent<br>×         | Usadas<br>Recentemente *   | $\overline{?}$<br>Financeira Logica Texto | $\rightarrow$<br>Bibliotaca de Funções                | Data e Pesquisa e Matemática e | Mais<br>Hora · Referência · Trigonometria · Funções ·               | 尋<br>Gerenciador<br>de Nomes | Definir Nome -<br><b>6<sup>0</sup> Usar em Fórmula</b> -<br>LE Criar a partir da Seleção<br>Nomes Definidos |           | Remover Setas         | ₹≥ Rastrear Precedentes <b>50</b> Mostrar Formulas<br>"" Rastrear Dependentes " Verificação de Erros "<br>Avaliar Fórmula<br>Auditoria de Fórmulas | 5<br>Janela de<br>Inspecio | 瞄<br>Cálculo v | Calcular Agora<br>Opções de <b>Il Calcular Planilha</b><br>Cálculo |                                                                                                    |
|                                                           | Q1                                   | $+5$                       | fu                                        |                                                       |                                |                                                                     |                              |                                                                                                    |           |                       |                                                                                                    |                            |                |                                                                    |                                                                                                    |
| M                                                         | A                                    | B                          | $\epsilon$                                | $\Box$                                                |                                |                                                                     | $\mathbb{G}$                 | H                                                                                                    |           |                       |                                                                                                    | M                          | N<br>$\Omega$  | P                                                                  |                                                                                                    |
|                                                           |                                      |                            |                                           |                                                       |                                | Tabela de Notas e Faltas dos Alunos                                 |                              |                                                                                                    |           |                       |                                                                                                    |                            |                |                                                                    |                                                                                                    |
|                                                           | Quimica                              |                            |                                           | <sup>o</sup> tri Notas e Faltas 2º tri Notas e Faltas |                                | 3 <sup>°</sup> tri Notas e Faltas 4 <sup>°</sup> tri Notas e Faltas |                              |                                                                                                    |           | Média                 | <b>Faltas Resultado</b>                                                                                                    |                            |                |                                                                    |                                                                                                    |
| $\overline{3}$                                            | aluno 1                              | 7,0                        | 2                                         | 8.0                                                   |                                | 4,0                                                                 | 0                            | 7,0                                                                                                    |           | 6,5                   | 4                                                                                                    |                            |                |                                                                    |                                                                                                    |
| $\Delta$                                                  | aluno <sub>2</sub>                   | 7,0                        | $\circ$                                   | 7,0                                                   | $\overline{\mathbf{2}}$        | 5.0                                                                 | $\circ$                      | 6.0                                                                                                    |           | 6,25<br>2             |                                                                                                    |                            |                |                                                                    |                                                                                                    |
|                                                           | 5 aluno 3                            | 6.0                        |                                           | 6.0                                                   | $\circ$                        | 6.0                                                                 | $\circ$                      | 4.0                                                                                                    |           | 5.5<br>3              | 4                                                                                                    |                            |                |                                                                    |                                                                                                    |
| 6                                                         | aluno 4                              | 4.0                        | 0                                         | 5,0                                                   | $\circ$                        | 7.0                                                                 | $\circ$                      | 5.0                                                                                                    |           | 5,25<br>$\circ$       | ٥                                                                                                    |                            |                |                                                                    |                                                                                                    |
|                                                           | 7 aluno 5                            | 8,0                        | 0                                         | 8.0                                                   | $\circ$                        | 8.0                                                                 | 1                            | 6.0                                                                                                    |           | 7,5<br>0              |                                                                                                    |                            |                |                                                                    |                                                                                                    |
| 8                                                         | aluno 6                              | 5,0                        |                                           | 7,0                                                   | 3                              | 4,0                                                                 |                              | 7.0                                                                                                    |           | 5,75<br>0             | 5                                                                                                    |                            |                |                                                                    |                                                                                                    |
|                                                           | 9 aluno 7                            | 6,0                        | $\overline{2}$                            | 6,0                                                   | 1                              | 6.0                                                                 | $\overline{\mathbf{c}}$      | 8.0                                                                                                    |           | $\overline{2}$<br>6.5 | 7                                                                                                    |                            |                |                                                                    |                                                                                                    |
| 10                                                        | aluno 8                              | 9,0                        |                                           | 4,0                                                   | $\overline{2}$                 | 5.0                                                                 | $\overline{\mathbf{c}}$      | 4,0                                                                                                    |           | 5,5<br>1              | 6                                                                                                    |                            |                |                                                                    |                                                                                                    |
|                                                           | <b>Strialuno 9</b>                   | 3,0                        | 0                                         | 5,0                                                   | 1                              | 7.0                                                                 | 3                            | 9.0                                                                                                    |           | 6                     | 5                                                                                                    |                            |                |                                                                    |                                                                                                    |
|                                                           | 12 aluno 10                          | 7,0                        | $\overline{2}$                            | 6.0                                                   | 1                              | 8.0                                                                 | $\mathbf{O}$                 | 5.0                                                                                                    |           | 0<br>6,5              | 3                                                                                                    |                            |                |                                                                    |                                                                                                    |
|                                                           |                                      |                            |                                           |                                                       |                                |                                                                     |                              |                                                                                                    |           |                       | K                                                                                                    |                            |                |                                                                    |                                                                                                    |
| $\begin{array}{r} 13 \\ 14 \\ 15 \\ 16 \\ 17 \end{array}$ |                                      |                            |                                           |                                                       |                                |                                                                     |                              |                                                                                                    |           |                       |                                                                                                    |                            |                |                                                                    |                                                                                                    |
|                                                           |                                      |                            |                                           |                                                       |                                |                                                                     |                              |                                                                                                    |           |                       |                                                                                                    |                            |                |                                                                    |                                                                                                    |
|                                                           |                                      |                            |                                           |                                                       |                                |                                                                     |                              |                                                                                                    |           |                       |                                                                                                    |                            |                |                                                                    |                                                                                                    |
| $\begin{array}{r} 18 \\ 19 \\ 20 \\ 21 \\ 22 \end{array}$ |                                      |                            |                                           |                                                       |                                |                                                                     |                              |                                                                                                    |           |                       |                                                                                                    |                            |                |                                                                    |                                                                                                    |
|                                                           |                                      |                            |                                           |                                                       |                                |                                                                     |                              |                                                                                                    |           |                       |                                                                                                    |                            |                |                                                                    |                                                                                                    |
|                                                           |                                      |                            |                                           |                                                       |                                |                                                                     |                              |                                                                                                    |           |                       |                                                                                                    |                            |                |                                                                    |                                                                                                    |
|                                                           |                                      |                            |                                           |                                                       |                                |                                                                     |                              |                                                                                                    |           |                       |                                                                                                    |                            |                |                                                                    |                                                                                                    |
| 23                                                        |                                      | H 4 + H Pan1 Plan2 Pan3 91 |                                           |                                                       |                                |                                                                     |                              |                                                                                                    | $\vert$ 4 |                       | $\mathcal{L}$                                                                                                    |                            |                |                                                                    | $\triangleright$                                                                                                    |
|                                                           | Pronto                               |                            |                                           |                                                       |                                |                                                                     |                              |                                                                                                    |           |                       |                                                                                                    |                            | 田口田 100% (-)   | o.                                                                 |                                                                                                    |
|                                                           | W.                                   | 陆<br>$P_{\rm c}$           |                                           | 45                                                    | 5                              | G                                                                   |                              |                                                                                                    |           |                       |                                                                                                    |                            | $-14$ $-14$    |                                                                    | 18:14<br>6/09/2015                                                                                                    |

(Figura 22: Apresentando as faltas dos alunos).

Para obter o resultado final, onde os alunos podem estar 'aprovado' ou 'reprovado', é preciso considerar que tal resultado está diretamente ligado à condição dos alunos terem obtido a média acima de cinco para ser aprovado, logo, a fórmula é descrita da seginte maneira: =SE(J3>=5;"APROVADO ";REPROVADO"), Figura 23.

|                                                                                      | Arquivo                               | Página Inicial Inserir Layout da Página Fórmulas Dados |                |                                                                                       |                | Revisão<br>Exibican                                                                                                    | Pastal Msx - Microsoft Excel |                             |                |                                   |                        |                                               |   |                                         | O      | 品<br>- 23<br>$\begin{picture}(150,10) \put(0,0){\line(1,0){10}} \put(15,0){\line(1,0){10}} \put(15,0){\line(1,0){10}} \put(15,0){\line(1,0){10}} \put(15,0){\line(1,0){10}} \put(15,0){\line(1,0){10}} \put(15,0){\line(1,0){10}} \put(15,0){\line(1,0){10}} \put(15,0){\line(1,0){10}} \put(15,0){\line(1,0){10}} \put(15,0){\line(1,0){10}} \put(15,0){\line($ |   |
|--------------------------------------------------------------------------------------|---------------------------------------|--------------------------------------------------------|----------------|---------------------------------------------------------------------------------------|----------------|----------------------------------------------------------------------------------------------------|------------------------------|-----------------------------|----------------|-----------------------------------|------------------------|-----------------------------------------------|---|-----------------------------------------|--------|----------------------------------------------------------------------------------------------------|---|
|                                                                                      | ö.<br>la-<br>Colar<br>Area de Tran ra | Forde                                                  | $\sim$         |                                                                                       | Alinhamento    | $\ast$ 12 $\ast$ A <sup>*</sup> A <sup>*</sup> $\equiv$ $\equiv$ $\equiv$ $\gg$ $\sim$ $\equiv$ Quebrar Texto Automaticamente Giral<br>Número |                              | $\mathcal{R}_{\mathcal{A}}$ | Condicional -  | Forestar<br>como Tabela<br>Estilo | Estilos de<br>- Célula | 證<br>과<br>Intellr. Enduir Formatan<br>Células |   | Σ AutoSoma *<br>Preenther<br>2 Limpar - | Edição | Α<br>Classificar Localizar e<br>e Filtrar - Selecionar +                                                                                                    |   |
|                                                                                      | SE.                                   |                                                        |                | $\mathbf{v}$ $\mathbf{X}$ $\mathbf{X}$ $\mathbf{F}$ =SE(J3>=5;"APROVADO";"REPROVADO") |                |                                                                                                    |                              |                             |                |                                   |                        |                                               |   |                                         |        |                                                                                                    |   |
| SH.                                                                                  | A                                     | B                                                      | $c \Box$       | D                                                                                     |                | $\Gamma$                                                                                                    | G<br>H                       |                             |                |                                   |                        |                                               | M | N                                       | O      | $\mathsf{P}$                                                                                                    | e |
| 1                                                                                    |                                       |                                                        |                |                                                                                       |                | Tabela de Notas e Faltas dos Alunos                                                                                                    |                              |                             |                |                                   |                        |                                               |   |                                         |        |                                                                                                    |   |
|                                                                                      | Quimica                               |                                                        |                |                                                                                       |                | 1º tri Notas e Faltas   2º tri Notas e Faltas   3º tri Notas e Faltas   4º tri Notas e Faltas   Média   Faltas                                |                              |                             |                |                                   |                        | Resultado                                     |   |                                         |        |                                                                                                    |   |
|                                                                                      | a aluno 1                             | 7.0                                                    | $\overline{2}$ | 8.0                                                                                   | $\mathbf{1}$   | 4.0                                                                                                    | $\circ$                      | 7,0                         | 1              | 6, 5                              |                        |                                               |   | 4 SE(J3>=5;"APROVADO";"REPROVADO")      |        |                                                                                                    |   |
|                                                                                      | 4 aluno 2                             | 7.0                                                    | 0              | 7.0                                                                                   | $\overline{2}$ | 5.0                                                                                                    | $\circ$                      | 6.0                         | 2              | 6.25                              | 4                      |                                               |   |                                         |        |                                                                                                    |   |
|                                                                                      | 5 aluno 3                             | 6.0                                                    | 1              | 6.0                                                                                   | $\circ$        | 6.0                                                                                                    | $\circ$                      | 4.0                         | 3              | 5.5                               | 4                      |                                               |   |                                         |        |                                                                                                    |   |
|                                                                                      | aluno 4                               | 4.0                                                    | 0              | 5.0                                                                                   | $\circ$        | 7.0                                                                                                    | $\circ$                      | 5.0                         | 0              | 5.25                              | $\circ$                |                                               |   |                                         |        |                                                                                                    |   |
|                                                                                      | 7 aluno 5                             | 8,0                                                    | 0              | 8.0                                                                                   | $\circ$        | 8.0                                                                                                    |                              | 6.0                         | 0              | 7.5                               |                        |                                               |   |                                         |        |                                                                                                    |   |
|                                                                                      | <b>B</b> aluno 6                      | 5.0                                                    |                | 7,0                                                                                   | 3              | 4,0                                                                                                    | 1                            | 7.0                         | 0              | 5.75                              | 5                      |                                               |   |                                         |        |                                                                                                    |   |
|                                                                                      | Faluno 7                              | 6.0                                                    | $\overline{c}$ | 6.0                                                                                   | 1              | 6.0                                                                                                    | $\frac{2}{2}$                | 8.0                         | $\overline{2}$ | 6.5                               | $\overline{7}$         |                                               |   |                                         |        |                                                                                                    |   |
|                                                                                      | 10 aluno 8                            | 9.0                                                    | 1              | 4,0                                                                                   | $\overline{2}$ | 5,0                                                                                                    |                              | 4.0                         |                | 5.5                               | 6                      |                                               |   |                                         |        |                                                                                                    |   |
|                                                                                      | sni aluno 9                           | 3.0                                                    | 0              | 5.0                                                                                   | $\mathbf{1}$   | 7.0                                                                                                    | 3                            | 9.0                         |                | 6                                 | 5                      |                                               |   |                                         |        |                                                                                                    |   |
|                                                                                      | 12 aluno 10                           | 7.0                                                    | 2              | 6.0                                                                                   | 1              | 8.0                                                                                                    | $\Omega$                     | 5.0                         | 0              | 6.5                               | 3                      |                                               |   |                                         |        |                                                                                                    |   |
| 13                                                                                   |                                       |                                                        |                |                                                                                       |                |                                                                                                    |                              |                             |                |                                   |                        |                                               |   |                                         |        |                                                                                                    |   |
| $\begin{array}{r} 14 \\ 15 \\ 16 \\ 17 \\ 18 \\ 19 \\ 20 \\ 21 \\ 22 \\ \end{array}$ |                                       |                                                        |                |                                                                                       |                |                                                                                                    |                              |                             |                |                                   |                        |                                               |   |                                         |        |                                                                                                    |   |
|                                                                                      |                                       |                                                        |                |                                                                                       |                |                                                                                                    |                              |                             |                |                                   |                        |                                               |   |                                         |        |                                                                                                    |   |
|                                                                                      |                                       |                                                        |                |                                                                                       |                |                                                                                                    |                              |                             |                |                                   |                        |                                               |   |                                         |        |                                                                                                    |   |
|                                                                                      |                                       |                                                        |                |                                                                                       |                |                                                                                                    |                              |                             |                |                                   |                        |                                               |   |                                         |        |                                                                                                    |   |
|                                                                                      |                                       |                                                        |                |                                                                                       |                |                                                                                                    |                              |                             |                |                                   |                        |                                               |   |                                         |        |                                                                                                    |   |
|                                                                                      |                                       |                                                        |                |                                                                                       |                |                                                                                                    |                              |                             |                |                                   |                        |                                               |   |                                         |        |                                                                                                    |   |
|                                                                                      |                                       |                                                        |                |                                                                                       |                |                                                                                                    |                              |                             |                |                                   |                        |                                               |   |                                         |        |                                                                                                    |   |
| 23                                                                                   |                                       | If 4 9 H Plan1 Plan2 Plan3                             |                |                                                                                       |                |                                                                                                    |                              |                             |                |                                   |                        | <b>IRI</b>                                    |   |                                         |        | $\mathbb{F}$                                                                                                    |   |
| Edita:                                                                               |                                       |                                                        |                |                                                                                       |                |                                                                                                    |                              |                             |                |                                   |                        |                                               |   | 田司田 100%   --                           |        |                                                                                                    |   |
|                                                                                      | W,                                    | $\frac{1}{323}$<br>$P_{\rm P}$                         | <b>SA</b>      | $\mathbf{x}$<br>$\bullet$                                                             |                | O.<br><b>Common</b>                                                                                                    |                              |                             |                |                                   |                        |                                               |   | $-2$ $-2$ at $-2$ $-26/29/2015$         |        | 18:25                                                                                                    |   |

(Figura 23: Fórmula para o resultado final).

Ao seguir os passos citados anteriormente, observa-se que na conclusão dos resultados, para o caso apresentado, todos os alunos obtiveram uma média acima de cinco. Automaticamente, todos foram aprovados como mostra a Figura 24.

|                                                                                | $X = 10 - (4 - 12)$<br>Arguiro       | Página Inicial<br>Insenr.  | Layout da Página               | Formulas:     | Dados                   | Eribicão<br>Revisão                                                                                           |               | Pastal .xlsx - Microsoft Excel |                  |                                         |                        |                                             |    |                                           | U        | 面<br>53<br>$\triangle$ $\bigcirc$ $\Box$ $\qquad \qquad \Box$ |
|--------------------------------------------------------------------------------|--------------------------------------|----------------------------|--------------------------------|---------------|-------------------------|----------------------------------------------------------------------------------------------------|---------------|--------------------------------|------------------|-----------------------------------------|------------------------|---------------------------------------------|----|-------------------------------------------|----------|---------------------------------------------------------------|
|                                                                                | Ê<br>w<br>lia-<br>$\frac{1}{2}$<br>ು | Arial<br>N I S             | $+14$ $-$ A A<br>H-<br>$A - A$ | 20.<br>푱<br>壃 | 横横                      | Quebrar Texto Automaticamente Geral<br>EM Mesclar e Centralizar                                               |               | $^{+0.4}_{-0.4}$<br>EP - % 000 | h,<br>Formatação | Formatar<br>Condicional + como Tabela + | Estilos de<br>Célula - | ₹<br>Þ<br>Inserir Excluir Formata<br>$\sim$ | T. | E AutoSoma -<br>Preencher -<br>Q Limpar - | A a      | A<br>Classificar Localizar e<br># Filtrar = Selecionar +      |
|                                                                                | Area de Tran G                       | Fonte                      | $\sqrt{n}$                     |               | Alinhamento             |                                                                                                    | $\sqrt{2}$    | Númern<br>-15)                 |                  | Estilo                                  |                        | Células                                     |    |                                           | Edición  |                                                               |
|                                                                                | Q1                                   | $+$ (iii)                  | fx                             |               |                         |                                                                                                    |               |                                |                  |                                         |                        |                                             |    |                                           |          |                                                               |
| $\mathbb{Z}$                                                                   | A                                    | $\overline{B}$             | $\mathbb{C}$                   | D             |                         | τ                                                                                                    | G             | H                              |                  |                                         |                        |                                             | M  | N.                                        | $\Omega$ | p                                                             |
|                                                                                |                                      |                            |                                |               |                         | Tabela de Notas e Faltas dos Alunos                                                                           |               |                                |                  |                                         |                        |                                             |    |                                           |          |                                                               |
|                                                                                | Quimica                              |                            |                                |               |                         | º tri Notas e Faltas 2º tri Notas e Faltas 3º tri Notas e Faltas 4º tri Notas e Faltas Média Faltas Resultado |               |                                |                  |                                         |                        |                                             |    |                                           |          |                                                               |
| 3                                                                              | aluno 1                              | 7,0                        | 2                              | 8.0           | 1                       | 4.0                                                                                                    | $\circ$       | 7,0                            |                  | 6.5                                     |                        | 4 APROVADO                                  |    |                                           |          |                                                               |
| $\overline{A}$                                                                 | aluno <sub>2</sub>                   | 7.0                        | 0                              | 7.0           | $\overline{\mathbf{2}}$ | 5.0                                                                                                    | $\circ$       | 6.0                            | 2                | 6.25                                    |                        | 4 APROVADO                                  |    |                                           |          |                                                               |
|                                                                                | 5 aluno 3                            | 6.0                        |                                | 6.0           | $\circ$                 | 6.0                                                                                                    | $\circ$       | 4.0                            | 3                | 5.5                                     |                        | 4 APROVADO                                  |    |                                           |          |                                                               |
|                                                                                | <b>Gil aluno 4</b>                   | 4.0                        | 0                              | 5.0           | $\circ$                 | 7.0                                                                                                    | $\circ$       | 5.0                            | 0                | 5.25                                    |                        | 0 APROVADO                                  |    |                                           |          |                                                               |
|                                                                                | 7 aluno 5                            | 8,0                        | 0                              | 8.0           | $\circ$                 | 8.0                                                                                                    | 1             | 6.0                            | 0                | 7.5                                     |                        | 1 APROVADO                                  |    |                                           |          |                                                               |
|                                                                                | s aluno 6                            | 5.0                        |                                | 7.0           | 3                       | 4.0                                                                                                    | 1             | 7.0                            | 0                | 5.75                                    |                        | 5 APROVADO                                  |    |                                           |          |                                                               |
| 9                                                                              | aluno 7                              | 6.0                        | 2                              | 6,0           | 1.                      | 6.0                                                                                                    | $\frac{2}{2}$ | 8.0                            | 2                | 6.5                                     |                        | 7 APROVADO                                  |    |                                           |          |                                                               |
| 10                                                                             | aluno 8                              | 9.0                        |                                | 4.0           | $\overline{2}$          | 5.0                                                                                                    |               | 4.0                            |                  | 5.5                                     |                        | 6 APROVADO                                  |    |                                           |          |                                                               |
|                                                                                | 11 aluno 9                           | 3,0                        | 0                              | 5.0           | 1                       | 7.0                                                                                                    | 3             | 9.0                            |                  | 6                                       |                        | 5 APROVADO                                  |    |                                           |          |                                                               |
|                                                                                | 12 aluno 10                          | 7.0                        | $\overline{2}$                 | 6.0           | 1                       | 8.0                                                                                                    | $\circ$       | 5.0                            | $\Omega$         | 6.5                                     |                        | 3 APROVADO                                  |    |                                           |          |                                                               |
|                                                                                |                                      |                            |                                |               |                         |                                                                                                    |               |                                |                  |                                         |                        |                                             | ↖  |                                           |          |                                                               |
| $\begin{array}{r} 13 \\ 14 \\ 15 \\ 16 \\ 17 \\ 18 \\ 19 \\ 20 \\ \end{array}$ |                                      |                            |                                |               |                         |                                                                                                    |               |                                |                  |                                         |                        |                                             |    |                                           |          |                                                               |
|                                                                                |                                      |                            |                                |               |                         |                                                                                                    |               |                                |                  |                                         |                        |                                             |    |                                           |          |                                                               |
|                                                                                |                                      |                            |                                |               |                         |                                                                                                    |               |                                |                  |                                         |                        |                                             |    |                                           |          |                                                               |
|                                                                                |                                      |                            |                                |               |                         |                                                                                                    |               |                                |                  |                                         |                        |                                             |    |                                           |          |                                                               |
|                                                                                |                                      |                            |                                |               |                         |                                                                                                    |               |                                |                  |                                         |                        |                                             |    |                                           |          |                                                               |
|                                                                                |                                      |                            |                                |               |                         |                                                                                                    |               |                                |                  |                                         |                        |                                             |    |                                           |          |                                                               |
| $\begin{array}{r} 21 \\ 22 \end{array}$                                        |                                      |                            |                                |               |                         |                                                                                                    |               |                                |                  |                                         |                        |                                             |    |                                           |          |                                                               |
| 23                                                                             |                                      |                            |                                |               |                         |                                                                                                    |               |                                |                  |                                         |                        |                                             |    |                                           |          |                                                               |
|                                                                                |                                      | H 4 > H Pan1 Plan2 Pan3 PJ |                                |               |                         |                                                                                                    |               |                                | $\mathbb{R}$     |                                         |                        |                                             |    |                                           |          | $\mathbf{F}$                                                  |
|                                                                                | Pronto                               |                            |                                |               |                         |                                                                                                    |               |                                |                  |                                         |                        |                                             |    | 田口田 100% (一)                              |          | O.                                                            |
|                                                                                | W,                                   | $\frac{1}{2}$              | $P_{\Phi}$                     | ĽS,<br>۰      |                         | <b>ARCHITA</b><br>O<br>ادنا                                                                                   |               |                                |                  |                                         |                        |                                             |    |                                           |          | 18:30<br>26/09/2015                                           |

(Figura 24: Resultado final alcançado pelos alunos).

Considerando que numa pesquisa haja a necessidade de apresentar os dados referentes a outras turmas, basta substituir os valores numéricos, pois, ao salvar esta tabela, automaticamente as fórmulas e as condições formatadas anteriormente, referentes às médias, número de faltas e o resultado final por candidato, estarão salvas e, consequentemente, facilitará o trabalho do pesquisador na organização e discussão sobre seu objeto de pesquisa.

É preciso lembrar que mesmo que o valor a ser digitado seja zero, não podemos representar na forma de traços, visto que o Excel® reconhece apenas os números e como o objetivo de se trabalhar com as planilhas do Excel® é utilizarmos as fórmulas, é necessário que sejam utilizados sempre números.

Em relação à necessidade de apresentar a tabela ou parte de seus resultados em forma de gráfico, basta apenas selecionar as colunas desejadas como apresentado, por exemplo, na Figura 25, onde estão selecionadas as colunas referentes aos alunos e a média das notas. O passo seguinte é acessando a barra de ferramentas para clicar no comando "Inserir" e, em seguida, no comando "Gráficos" escolher o modelo de gráfico desejado.

| Arquiro                                             | $X = 9 - 14$       | Página Inicial<br>Insetir | Layout da Pagina                                          | Fórmulas       | Dados                     | Revisão<br>Exibicão                 |                                                      | Pastal xlsx - Microsoft Excel                                                                     |                                                           |                                         |                         |                          |                |                                                                            |    | s<br>$\sim$<br>$\triangle$ $\Omega$ = $\Box$ 23 | -53                   |
|-----------------------------------------------------|--------------------|---------------------------|-----------------------------------------------------------|----------------|---------------------------|-------------------------------------|------------------------------------------------------|---------------------------------------------------------------------------------------------------|-----------------------------------------------------------|-----------------------------------------|-------------------------|--------------------------|----------------|----------------------------------------------------------------------------|----|-------------------------------------------------|-----------------------|
| حيدآ<br>Tabela<br>Dinámica -                        | Tabela<br>Tabelas  | ns                        | Imagem Clip-Art Format SmartArt Instantaneo<br>Bustrações | $\sim$         | Colunas Linhas Pizza      | Earras<br>Area<br>٠<br>Gräficos     | <b>SAN</b><br>Dispersão<br>Outros<br>Gräficos -<br>۰ | $\rightsquigarrow$<br><b>The</b><br>F.                                                            | $n_{\rm H}$<br>Linha Coluna Ganhos/Perdat<br>Minigráficos | ▤<br>Segmentação<br>de Dados<br>Filtro. | Hipertink<br>Links      | A.<br>Caisa              | 빹<br>Cabecalho | WordArt -<br>Linha de Assinatura +<br>de Texto e Rodapé 20 Objeto<br>Texto |    | TL Equação -<br>$\Omega$ Simbolo<br>Simboles    |                       |
|                                                     | 12                 | $\mathbf{v}$ (iii)        | f. Média                                                  |                |                           |                                     |                                                      |                                                                                                   |                                                           |                                         |                         |                          |                |                                                                            |    |                                                 |                       |
| ×                                                   | A                  | B                         | c                                                         | D              |                           |                                     | G                                                    | H                                                                                                 |                                                           |                                         |                         |                          | M              | N                                                                          | O. | P                                               |                       |
| 1                                                   |                    |                           |                                                           |                |                           | Tabela de Notas e Faltas dos Alunos |                                                      |                                                                                                   |                                                           |                                         |                         |                          |                |                                                                            |    |                                                 |                       |
|                                                     | Quimica            |                           |                                                           |                |                           |                                     |                                                      | <sup>o</sup> tri Notas e Faltas 2º tri Notas e Faltas 3º tri Notas e Faltas 4º tri Notas e Faltas |                                                           | Média                                   | <b>Faltas Resultado</b> |                          |                |                                                                            |    |                                                 |                       |
| з                                                   | aluno              | 7.0<br>7.0                | $\overline{2}$<br>0                                       | 8.0            | 1                         | 4.0<br>5.0                          | O                                                    | 7.0                                                                                               | $\mathbf{1}$                                              | 6.5                                     |                         | 4 APROVADO               |                |                                                                            |    |                                                 |                       |
| ×                                                   | aluno 2            | 6.0                       |                                                           | 7.0<br>6.0     | $\overline{2}$<br>$\circ$ | 6.0                                 | $\circ$<br>0                                         | 6.0<br>4.0                                                                                        | 2<br>3                                                    | 6.25<br>5.5                             |                         | 4 APROVADO<br>4 APROVADO |                |                                                                            |    |                                                 |                       |
| 5                                                   | aluno 3<br>aluno 4 | 4.0                       | 0                                                         | 5.0            | $\circ$                   | 7.0                                 | $\circ$                                              | 5.0                                                                                               | 0                                                         | 5.25                                    |                         | 0 APROVADO               |                |                                                                            |    |                                                 |                       |
| 6                                                   | aluno 5            | 8.0                       | 0                                                         | 8.0            | $\circ$                   | 8.0                                 | 1                                                    | 6.0                                                                                               | 0                                                         | 7,5                                     |                         | 1 APROVADO               |                |                                                                            |    |                                                 |                       |
| $\overline{a}$                                      | aluno 6            | 5.0                       |                                                           | 7.0            | 3                         | 4.0                                 | 1                                                    | 7.0                                                                                               | $\circ$                                                   | 5.75                                    |                         | 5 APROVADO               |                |                                                                            |    |                                                 |                       |
| 9                                                   | aluno 7            | 6,0                       | 2                                                         | 6,0            | 1                         | 6.0                                 | 2                                                    | 8.0                                                                                               | 2                                                         | 6,5                                     |                         | 7 APROVADO               |                |                                                                            |    |                                                 |                       |
|                                                     | 10 aluno 8         | 9.0                       |                                                           | 4.0            | $\overline{2}$            | 5.0                                 | $\overline{c}$                                       | 4.0                                                                                               | 1                                                         | 5.5                                     |                         | 6 APROVADO               |                |                                                                            |    |                                                 |                       |
|                                                     | <b>any aluno 9</b> | 3.0                       | 0                                                         | 5.0            | 1                         | 7.0                                 | 3                                                    | 9.0                                                                                               | 1                                                         | 6                                       |                         | 5 APROVADO               |                |                                                                            |    |                                                 |                       |
|                                                     | 12 aluno 10        | 7.0                       | 2                                                         | 6.0            | 1                         | 8.0                                 | $\circ$                                              | 5.0                                                                                               | $\Omega$                                                  | 6.5                                     |                         | 3 APROVADO               |                |                                                                            |    |                                                 |                       |
|                                                     |                    |                           |                                                           |                |                           |                                     |                                                      |                                                                                                   |                                                           |                                         |                         |                          |                |                                                                            |    |                                                 |                       |
|                                                     |                    |                           |                                                           |                |                           |                                     |                                                      |                                                                                                   |                                                           |                                         |                         |                          |                |                                                                            |    |                                                 |                       |
| $\begin{array}{r} 13 \\ 14 \\ 15 \\ 16 \end{array}$ |                    |                           |                                                           |                |                           |                                     |                                                      |                                                                                                   |                                                           |                                         |                         |                          |                |                                                                            |    |                                                 |                       |
| 17                                                  |                    |                           |                                                           |                |                           |                                     |                                                      |                                                                                                   |                                                           |                                         |                         |                          |                |                                                                            |    |                                                 |                       |
| $18$                                                |                    |                           |                                                           |                |                           |                                     |                                                      |                                                                                                   |                                                           |                                         |                         |                          |                |                                                                            |    |                                                 |                       |
| 19                                                  |                    |                           |                                                           |                |                           |                                     |                                                      |                                                                                                   |                                                           |                                         |                         |                          |                |                                                                            |    |                                                 |                       |
| 20<br>$21\,$                                        |                    |                           |                                                           |                |                           |                                     |                                                      |                                                                                                   |                                                           |                                         |                         |                          |                |                                                                            |    |                                                 |                       |
| 22                                                  |                    |                           |                                                           |                |                           |                                     |                                                      |                                                                                                   |                                                           |                                         |                         |                          |                |                                                                            |    |                                                 |                       |
| 23                                                  |                    |                           |                                                           |                |                           |                                     |                                                      |                                                                                                   |                                                           |                                         |                         |                          |                |                                                                            |    |                                                 |                       |
| Pronto:                                             |                    | H 4 > H Pan1 Plan2 Pan3   |                                                           |                |                           |                                     |                                                      |                                                                                                   | 4                                                         | Média: 6,125                            |                         | at.                      |                | Contagem 22 5oma: 61,25                       100%   -)                    |    |                                                 | $\blacktriangleright$ |
|                                                     |                    |                           |                                                           |                |                           |                                     | <b>Since</b>                                         |                                                                                                   |                                                           |                                         |                         |                          |                |                                                                            |    | 18:51                                           |                       |
|                                                     | W-                 | $\frac{1}{321}$           | Pe<br>°G                                                  | <b>AS</b><br>۳ |                           | G                                   | <b>Letter</b>                                        |                                                                                                   |                                                           |                                         |                         |                          |                | + 時間 二中                                                                    |    | 26/09/2013                                      |                       |

(Figura 25: Seleção de dados para construção do gráfico).

Automaticamente, após clicar em algum dos modelos gráficos, o programa já apresenta a tabela construída com os dados (Figura 26).

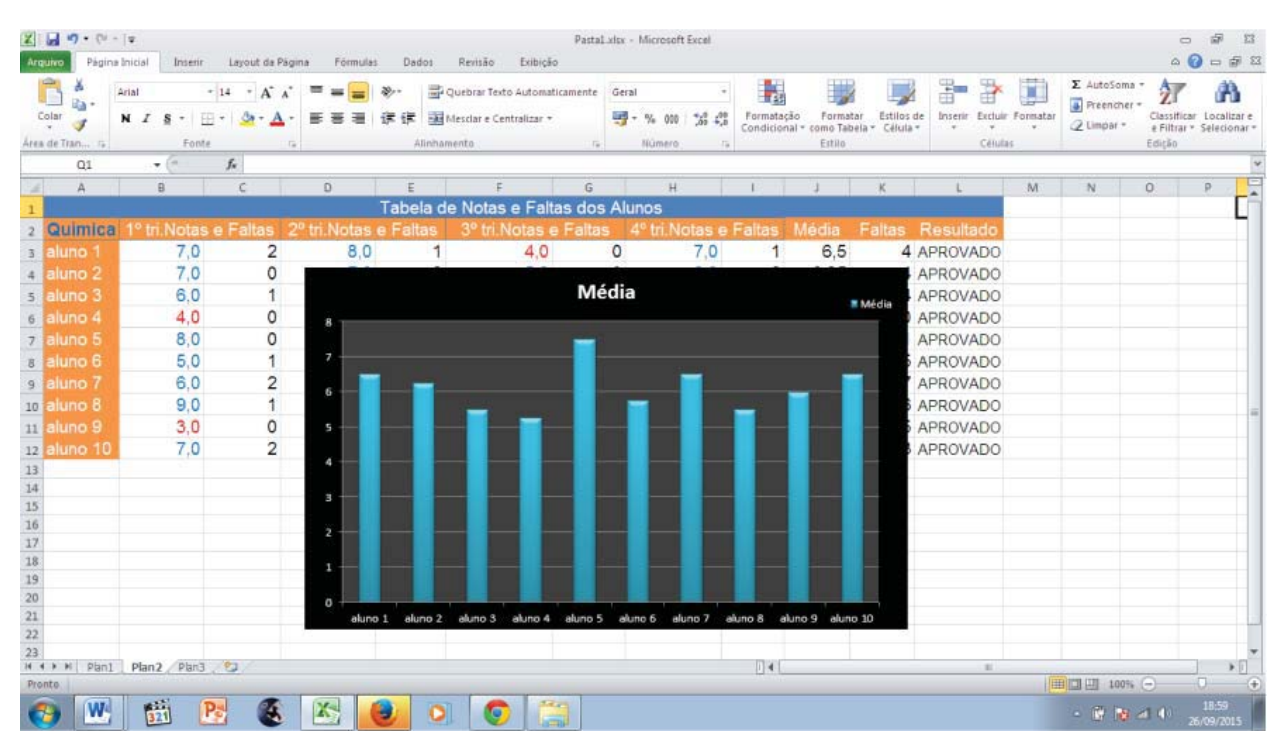

(Figura 26: Gráfico construído a partir da tabela do Excel®).

Utlizando-se dos demais recursos computacionais oferecidos pela inserção da informática junto ao processo educacional, mais precisamente no tratamento de dados pesquisados, temos, ainda, a possibilidade de criar gráficos no próprio editor de textos Word®. Para efetivar esta tarefa, devese, inicialmente, abrir uma nova guia do Word® e na barra de ferramentas clicar no comando "Gráficos", destacado na Figura 27.

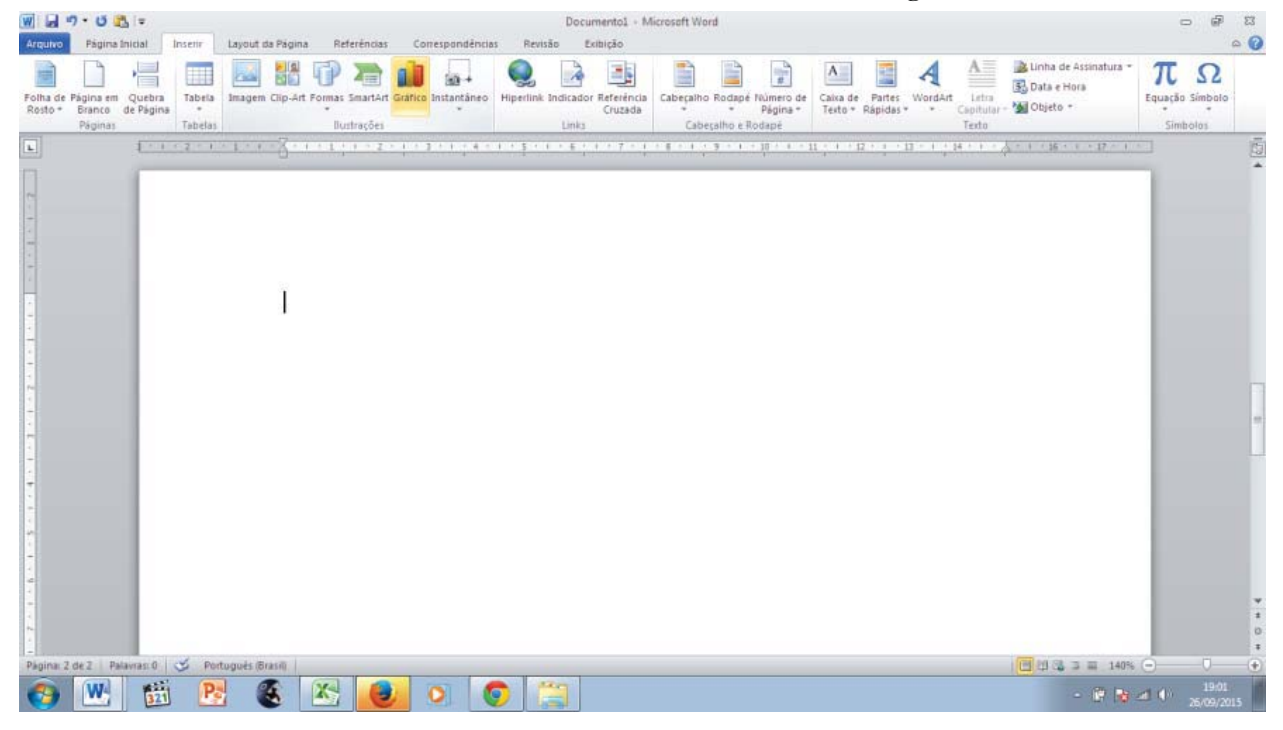

(Figura 27: Construção de gráfico no Word®).

Ao clicar em gráficos, automaticamente será apresentado um quadro (Figura 28) contendo os diversos modelos e formas a serem escolhidos. É necessário escolher um modelo como, por exemplo, o que foi apontado pela seta (Figura 28).

| Modelos<br><b>Carl</b>  | Coluna |
|-------------------------|--------|
| <b>IN</b><br>Coluna     |        |
| <b>D</b><br>Linha       |        |
| ٤<br>Pizza              |        |
| E<br>Barra              |        |
| <b>NA</b><br>Area       |        |
| 隧<br>X Y (Dispersão)    |        |
| 圖<br>Ações              |        |
| 遍<br>Superficie         | Linha  |
| ٥<br>Rosca              | W      |
| $\frac{9}{6}$<br>Bolhas |        |
| 図<br>Radar              | Pizza  |
|                         |        |

(Figura 28: Modelos de gráficos).

Após clicar no modelo escolhido, será aberto simultaneamente na tela duas guias, sendo uma do editor de texto Word® e outra do Excel®, como apresentado na figura 29.

| Documental - Microsoft Word<br>$H9 - 0B$<br>$m = 1$<br>$\Sigma$                                                                                                    | Grafico no Microsoft Word - Microsoft Excel<br>図目の・ローマ<br>Extram-<br>□ 図<br>$\Rightarrow$                                                                                                    |
|----------------------------------------------------------------------------------------------------|----------------------------------------------------------------------------------------------------|
| Arquivo Página Inicial Inserir Layout da Página Referências Correspondências Revisão Exibição & @<br>狂・狂・呪・ 健健<br>R *<br>Calibri (Corpo)<br>$+11$<br><b>A</b><br>illa.<br>N Z<br>Edicão<br>Alterar<br>Estilos<br>Colar<br>$\sigma$<br>$A^*$ $A^*$<br>$0 + 11 -$<br>Rápidos - Estilos -<br>Area de Transferência -<br>Estilo<br>$ \mathbb{G}$ .<br>Fonte<br>Parágrafo<br>G. | Arquivo Pagina Inicial Insertr Layout da Pagina Fórmulas Dados Revisão Exibição Formatar O (2 co di 13)<br>$\cdot \qquad \cdot \qquad = \qquad \cdot \qquad = \qquad \cdot$<br>$\Sigma$ = $\frac{\partial T}{\partial t}$<br>n.<br>Gent $\rightarrow$ $A$<br>The Inseries<br>la-<br>$\begin{array}{l} {\sf N}\;\;{\cal I}\;\;{\cal S}:\;\left  \;{\cal A}\;\;{\cal I}\right  \;\;\equiv\;\equiv\;\equiv\;\equiv\;\cdots \end{array}$ $\begin{array}{ll} {\sf N}\;\;{\cal I}\;\;{\cal S}:\;\left  \;{\cal A}\;\;{\cal I}\right  \;\;\equiv\;\equiv\;\equiv\;\equiv\;\cdots \end{array}$<br><b>呵</b> % 000<br><b>SK Excluir *</b><br>国 - 船-<br>Ettilo<br>Colar<br>$\sigma$<br>$^{4,0}_{7,0}$ $^{10}_{4,0}$<br>$\overline{a}$ .<br>Formatar -<br>-47<br>Area de Transfe G<br>Edição<br>Fonte<br>Alinhamento<br>Número<br>Células |
|                                                                                                    | $f_x$<br>Conector de seta ret + ("                                                                                                    |
|                                                                                                    | $\Lambda$<br>E<br>B<br>C<br>D<br>$\neq$<br>H<br>G<br>×                                                                                                    |
| 1,2<br>$\mathbf{1}$                                                                                                    | Coluna 1 Coluna 2 Coluna 3<br>$\overline{2}$<br>$\overline{3}$<br>4                                                                                                    |
| 0,8<br>Coluna 1<br>0,6<br>Coluna 2                                                                                                    | 5<br>6<br>$\begin{array}{c}\n7 \\ 8\n\end{array}$<br>Para redimensionar o intervalo de dados do gráfico, arraste o canto inferior direito do int                                                                                                    |
| Coluna <sub>3</sub><br>0,4                                                                                                    | $\overline{9}$<br>10<br>11                                                                                                    |
| 0,2<br>$\mathbf{0}$                                                                                                    | 12<br>13<br>14                                                                                                    |
|                                                                                                    | 15<br>16<br>17                                                                                                    |
|                                                                                                    | 18<br>19<br>20<br>21                                                                                                    |
|                                                                                                    | 22<br>23<br>$^{24}$                                                                                                    |
| $\sim$<br>Página: 1 de 1   Palavras: 0   Co Português (Brasil)  <br>$\Box$ 03 (2 ) = 160% (-)<br>$\Box$<br>$(+)$                                                                                                    | $H \leftrightarrow H$ Plant $F$<br>$\ $ 4<br>$\bullet$ .<br>$-18.1$<br>$\left( 4\right)$<br>  田口田 100% (-)<br>$\Gamma$<br>Pronto                                                                                                    |
| 竝<br>Ě<br>K,<br>W.<br>Pa<br>O<br>Ð<br>æ.                                                                                                    | 23:25<br>08/10/2015<br>$-0.840$                                                                                                    |

(Figura 29: Guias para construção do gráfico).

Para inserir informações ao gráfico, deve-se digitar os dados na planilha do Excel® como indica a seta na Figura 30, perceba que simultaneamente a inserção dos dados o gráfico vai sendo construído na guia do Word®.

| Documento1 - Microsoft Word<br>Lemmentas:<br>WINT-UBI-<br>Arquivo Página Inii Inserir Layout da Referência Correspon Revisão Exibição Design Layout Formatar & @                                                                                                    | $\Box$<br>$\Sigma$<br>$\qquad \qquad \Box$                                    | <b>Arquiro</b><br>Pagine Inical                                                   | Inserir Layout da Página Fórmulas Dados Revisão                                             | Grafico no Microsoft Word - Microsoft Excel     |                                         |                                                     |                                       | $\equiv$<br>Exibição A                                                              | $\lbrack \overline{n} \rbrack$<br>33<br><b>中国</b>                |
|----------------------------------------------------------------------------------------------------|-------------------------------------------------------------------------------|-----------------------------------------------------------------------------------|---------------------------------------------------------------------------------------------|-------------------------------------------------|-----------------------------------------|-----------------------------------------------------|---------------------------------------|-------------------------------------------------------------------------------------|------------------------------------------------------------------|
| 狂・狂・呪・健康<br>$-10$<br>Calibri (Corpo)<br>滿<br>te-<br>$\mathbf{x}$<br>N I<br>Colar<br>$3 - 1 -$<br>$\Lambda^{\tau}$<br>A<br>$\P$<br>Area de Transferência La<br>Fonte<br>Parágrafo<br>$\sqrt{2}$<br>E Vent cased experience are response to a series and out out of the total control | 翁<br>Edicão<br>Estilos<br>Alterar<br>Rápidos * Estilos *<br>Estilio<br>$\sim$ | Calibri<br>Ra-<br>$N$ $I$<br>Colar<br><b>of</b><br>田。<br>Area de Transfe G.<br>H1 | $-11$<br>$-$ A <sup>*</sup><br>$\mathbf{s}$<br>$A - A$<br>Fonte<br>$f_{\rm w}$<br>$+$ ( $-$ | 冨<br>$\Lambda$ <sup>*</sup><br>课课<br>$\sqrt{a}$ | $= 10$<br>看 菜·<br>32.7<br>Alinhamento G | Gerat<br>49 - % 000<br>$10^{0}$ $10^{0}$<br>Número: | A<br>Estilo<br>$\rightarrow$<br>$-12$ | The Inserir<br>Excluir -<br>Formatar *<br>Células                                   | $\Sigma$ - $\frac{1}{2}$ .<br>第一 拍一<br>$\mathcal{Q}$ .<br>Edição |
|                                                                                                    |                                                                               | A                                                                                 | B                                                                                           | c                                               | D                                       | E                                                   | Е                                     | $\mathbb{G}$                                                                        |                                                                  |
|                                                                                                    |                                                                               |                                                                                   | Semanal                                                                                     | <b>Mensal Anual</b>                             |                                         |                                                     |                                       |                                                                                     |                                                                  |
| 50                                                                                                    |                                                                               | Livro Didático                                                                    | $\overline{2}$                                                                              | 8                                               | 40                                      |                                                     |                                       |                                                                                     |                                                                  |
| 40                                                                                                    |                                                                               | Experimentos                                                                      |                                                                                             | 4                                               | 20                                      |                                                     |                                       |                                                                                     |                                                                  |
| 30                                                                                                    | $\Delta$                                                                      | Vídeos                                                                            |                                                                                             | $\overline{2}$                                  | 10                                      |                                                     |                                       |                                                                                     |                                                                  |
|                                                                                                    | $\overline{5}$                                                                |                                                                                   |                                                                                             |                                                 |                                         |                                                     |                                       |                                                                                     |                                                                  |
| Semanal<br>20                                                                                                    | 6<br>$\overline{1}$                                                           |                                                                                   |                                                                                             |                                                 |                                         |                                                     |                                       |                                                                                     |                                                                  |
| 10<br><b>Mensal</b>                                                                                                    | $\overline{\mathbf{3}}$                                                       |                                                                                   |                                                                                             |                                                 |                                         |                                                     |                                       | Para redimensionar o intervalo de dados do gráfico, arraste o canto inferior direit |                                                                  |
| Lung Distriction Videos                                                                                                    | 9                                                                             |                                                                                   |                                                                                             |                                                 |                                         |                                                     |                                       |                                                                                     |                                                                  |
| Anual                                                                                                    | 10                                                                            |                                                                                   |                                                                                             |                                                 |                                         |                                                     |                                       |                                                                                     |                                                                  |
|                                                                                                    | 11                                                                            |                                                                                   |                                                                                             |                                                 |                                         |                                                     |                                       |                                                                                     |                                                                  |
|                                                                                                    | 12<br>13                                                                      |                                                                                   |                                                                                             |                                                 |                                         |                                                     |                                       |                                                                                     |                                                                  |
|                                                                                                    | 14                                                                            |                                                                                   |                                                                                             |                                                 |                                         |                                                     |                                       |                                                                                     |                                                                  |
|                                                                                                    | 15                                                                            |                                                                                   |                                                                                             |                                                 |                                         |                                                     |                                       |                                                                                     |                                                                  |
|                                                                                                    | 16                                                                            |                                                                                   |                                                                                             |                                                 |                                         |                                                     |                                       |                                                                                     |                                                                  |
|                                                                                                    | 17<br>18                                                                      |                                                                                   |                                                                                             |                                                 |                                         |                                                     |                                       |                                                                                     |                                                                  |
|                                                                                                    | 19                                                                            |                                                                                   |                                                                                             |                                                 |                                         |                                                     |                                       |                                                                                     |                                                                  |
|                                                                                                    | 20                                                                            |                                                                                   |                                                                                             |                                                 |                                         |                                                     |                                       |                                                                                     |                                                                  |
|                                                                                                    | 21                                                                            |                                                                                   |                                                                                             |                                                 |                                         |                                                     |                                       |                                                                                     |                                                                  |
|                                                                                                    | 22<br>23                                                                      |                                                                                   |                                                                                             |                                                 |                                         |                                                     |                                       |                                                                                     |                                                                  |
|                                                                                                    | 24                                                                            |                                                                                   |                                                                                             |                                                 |                                         |                                                     |                                       |                                                                                     |                                                                  |
| Pagina: 1 de 1   Palavras: 0   3   Português (Brasil)<br>同凹 2 3 4 160% (-)                                                                                                    | $\left( \overline{+}\right)$<br>$\circ$                                       | $H \leftarrow H$ $H$ $P$ $P$ $T$ $T$<br>Pronto                                    |                                                                                             |                                                 |                                         | $\Box$                                              | 田口田 100% ○                            | $_{\rm H}$<br>O.                                                                    | $\mathbf{F}$<br>$\left( +\right)$                                |
|                                                                                                    | 54.25                                                                         |                                                                                   |                                                                                             |                                                 |                                         |                                                     |                                       |                                                                                     | <b>B39</b>                                                       |
| $\frac{1}{2}$<br>$\mathbf{w}$<br>P,<br>c<br>ч<br>ZS,                                                                                                    | أدنا                                                                          |                                                                                   |                                                                                             |                                                 |                                         |                                                     |                                       | $-11$ $-11$                                                                         | 08/10/2015                                                       |

(Figura 30: Inserção de dados ao gráfico).

Após concluir a inserção dos dados na planilha e fechar a página do Excel®, o gráfico já estará concluido (Figura 31), bastando apenas ajustar de acordo com o estilo do texto e incluir um título que facilite o entendimento dos dados coletados.

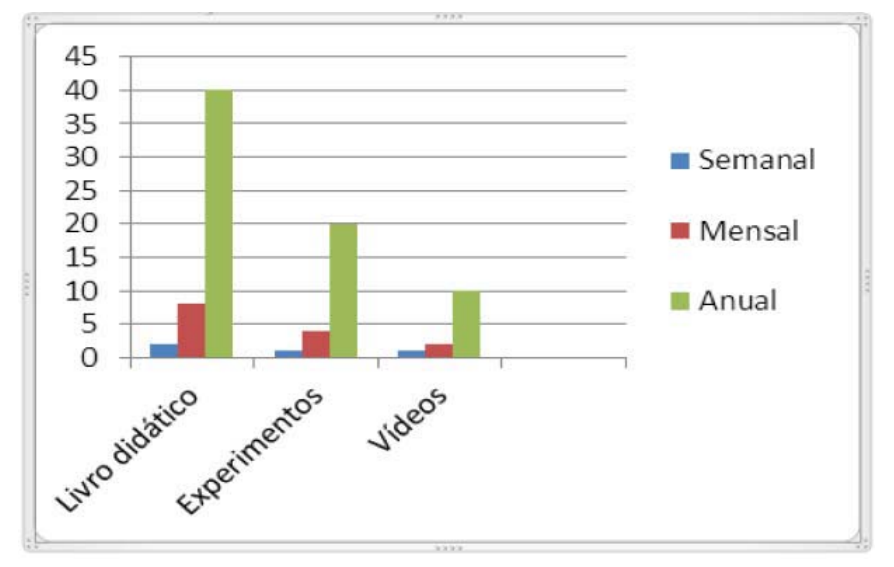

(Figura 31: Utitilização de recursos didáticos nas aulas de Química).

Através das informações apresentadas neste capítulo, procuramos auxiliar os graduandos na elaboração de seus trabalhos, visto que compreendemos a relevante contribuição que a informática e as demais tecnologias têm a oferecer ao processo educacional. Sobre este aspecto Souza e Azevedo (2008) destacam que

> O pensamento positivista assume que a busca do desenvolvimento tecnológico tem como meta a melhora da condição humana. Cada época constrói seus pensamentos e conceitos, sendo hoje quase impossível pensar num mundo desvinculado da informática. Assumese que é possível a tomada de consciência sobre o momento em que se vive, encarando-se realisticamente o desafio da informática educacional. Para tanto, seria necessário verificar quais tecnologias podem melhor ser incorporadas às práticas educativas a fim de auxiliar a aprendizagem. (SOUZA e AZEVEDO, 2008, p. 07).

Diante do exposto, concluímos que o desenvolvimento do processo de ensino de Química passa necessariamente por uma reflexão constante das ações realizadas nas escolas, e atrelado à reflexão sobre o processo de ensino, é preciso enfatizar a relevante contribuição que as atividades de pesquisa exercem junto ao processo no sentido de analisar o contexto e, somente a partir daí, apontar caminhos a se seguir.

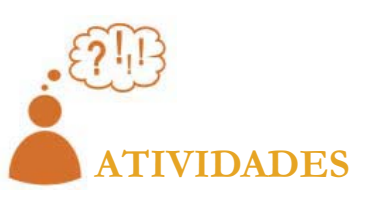

Organizar os dados da sua pesquisa científica em gráficos ou tabelas a partir dos recursos da informática.

# **AUTOFORMAÇÃO**

Fazer um levantamento sobre dados de pesquisas que apontem aspectos positivos e negativos do uso das novas tecnologias da informática para o ensino de Química.

## **REFERÊNCIAS**

SOUZA, M. A. de. e AZEVEDO, H. J. S. de. **Informática e educação**  especial desafio e possibilidade tecnológica. IES: Universidade Tecnológica Federal do Paraná. Curitiba, 2008. Disponível em: <http://www. diaadiaeducacao.pr.gov.br/portals/pde/arquivos/418-4.pdf>. Acesso em: 10 mai. 2015.